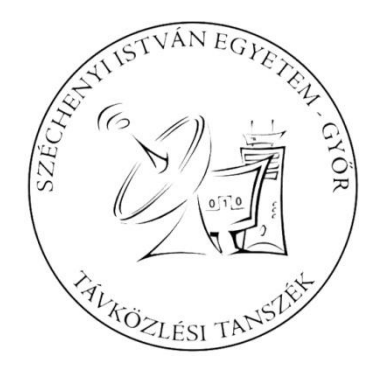

# Teljesítőképesség-vizsgálat

### Számítógép-hálózatok

Dr. Lencse Gábor egyetemi tanár Széchenyi István Egyetem, Távközlési Tanszék lencse@sze.hu

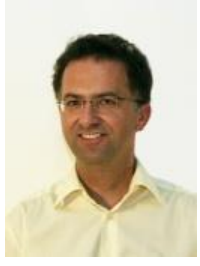

# Tartalom

- Bevezetés: célok, alapfogalmak
- Módszerek
	- Mérés (néhány használt mérőeszköz is)
	- Analitikus módszer
	- Szimuláció
- Eredmények kezelése
- Eredmények megjelenítése
	- Ábrázolási módok
	- Trükkök
- Gyakorlati példák

## **BEVEZETÉS**

# Nem egészen világos kérdések…

- Vonatkozhatnak egyetlen hálózatra, egy szerverre vagy akár egy országos méretű rendszerre is
	- Mire képes a rendszer?
	- Milyen a kihasználtsága (tartaléka)?
	- El fogja-e bírni a forgalmat, ha …?
	- Milyen késleltetések, illetve késleltetésingadozások lesznek, ha …?
	- Mekkora és milyen forgalmat engedhetünk még a rendszerre, hogy adott minőségi paramétereket tartani tudjunk?
	- Hol vannak a szűk keresztmetszetek?
	- Mit és hogyan kellene bővíteni?
	- Adott bővítés után hogyan alakulnak a jellemzők?

# Néhány fogalom (definíció)

- **Felajánlott forgalom**
	- Azon csomagok összessége (időbeli eloszlásukat is beleértve), melyeknek az átvitelét a forgalomforrások kérik.

### • **Puffer**

– Ideiglenes tár (memória) a hálózati eszközökben. Ebben tárolják a csomagokat, amíg továbbítani nem tudják őket. Mivel a kapacitásuk véges, ezért adatvesztés történhet.

# Néhány fogalom (definíció)

- **Átvitt forgalom**
	- Azon csomagok összessége (időbeli eloszlásukat is beleértve), melyeknek az átvitele megtörtént.
- Felajánlott forgalom ≠ átvitt forgalom! Miért?
	- A rendszer nem végtelen kapacitású
	- Az átvitel során csomagvesztés lehetséges, de ha nincs is, a várakozások miatt a forgalom időbeli eloszlása megváltozik

#### *Vajon mivel jellemezhető jól a forgalom?*

# A forgalom jellemzése

- Egyetlen számérték általában nem elég! Miért?
	- Különböző szempontokból más-más jellemző fontos
		- időegység alatt érkező / átvitt csomagok száma
			- főként az útválasztók terhelését jellemzi
		- időegység alatt érkező / átvitt bitek száma
			- főként az átviteli csatornák / vonalak terhelését jellemzi
		- érkezési időköz eloszlása (inter-arrival time): két egymást követő csomag érkezési időpontjának különbsége.
			- Egyszerű modellekben például exponenciális eloszlásúnak tekintik.
		- csomaghossz eloszlása
		- *burst*össég: a forgalom nem független az előző időszaktól (illetve annak forgalmától), bizonyos "csomósodás" figyelhető meg.

# Illusztráció: csomaghossz eloszlása

A BME FDDI gerinchálózatán 1996-ban mért forgalom kerethossz statisztikája (A 67-es hossz értéknél a gyakoriság értéke 130000 (!) körül van, ezért csonkolt.)

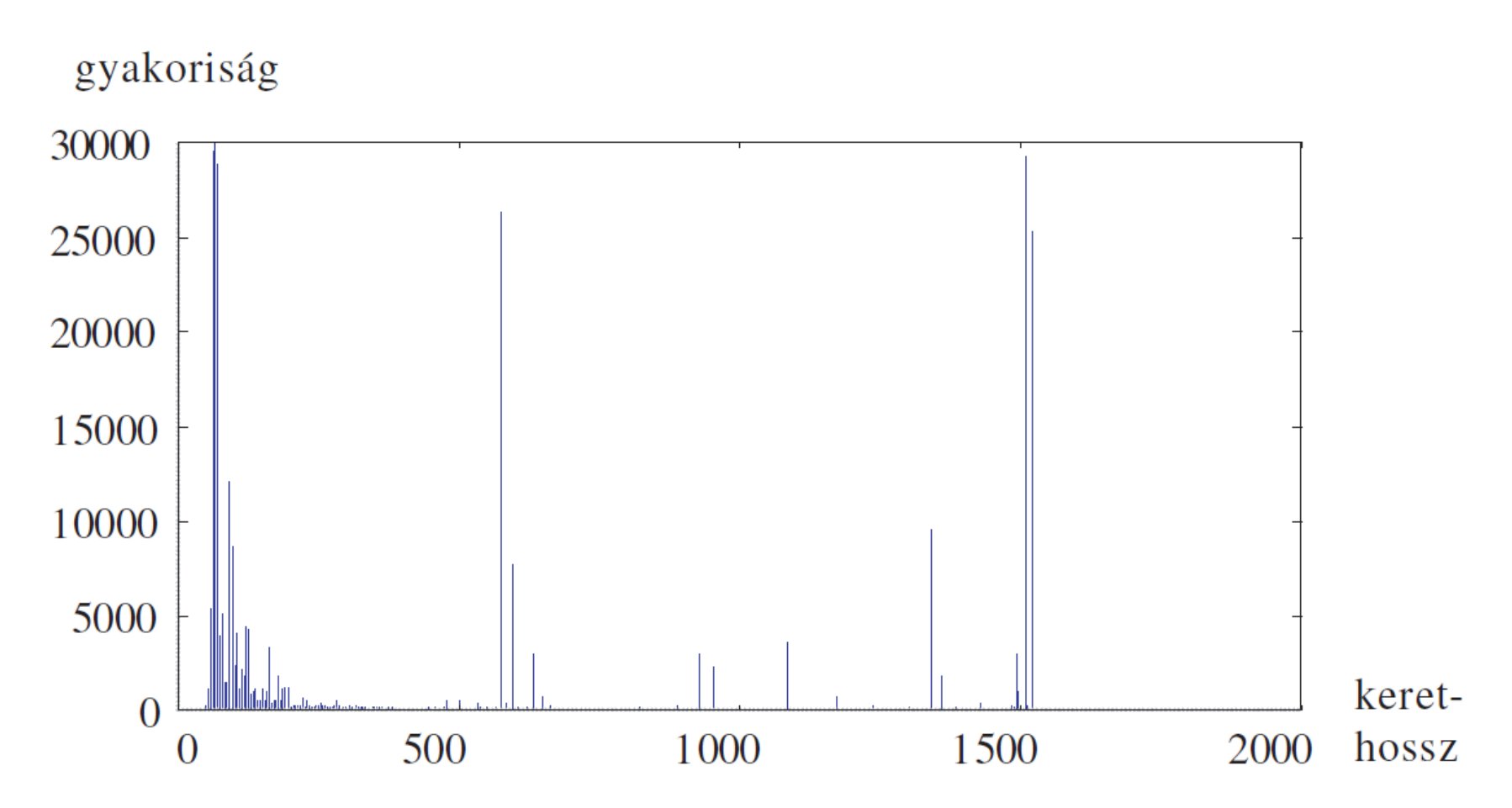

## Illusztráció: érkezési időköz eloszlása

#### A BME FDDI gerinchálózatán 1996-ban mért érkezési időköz gyakoriságok statisztikája

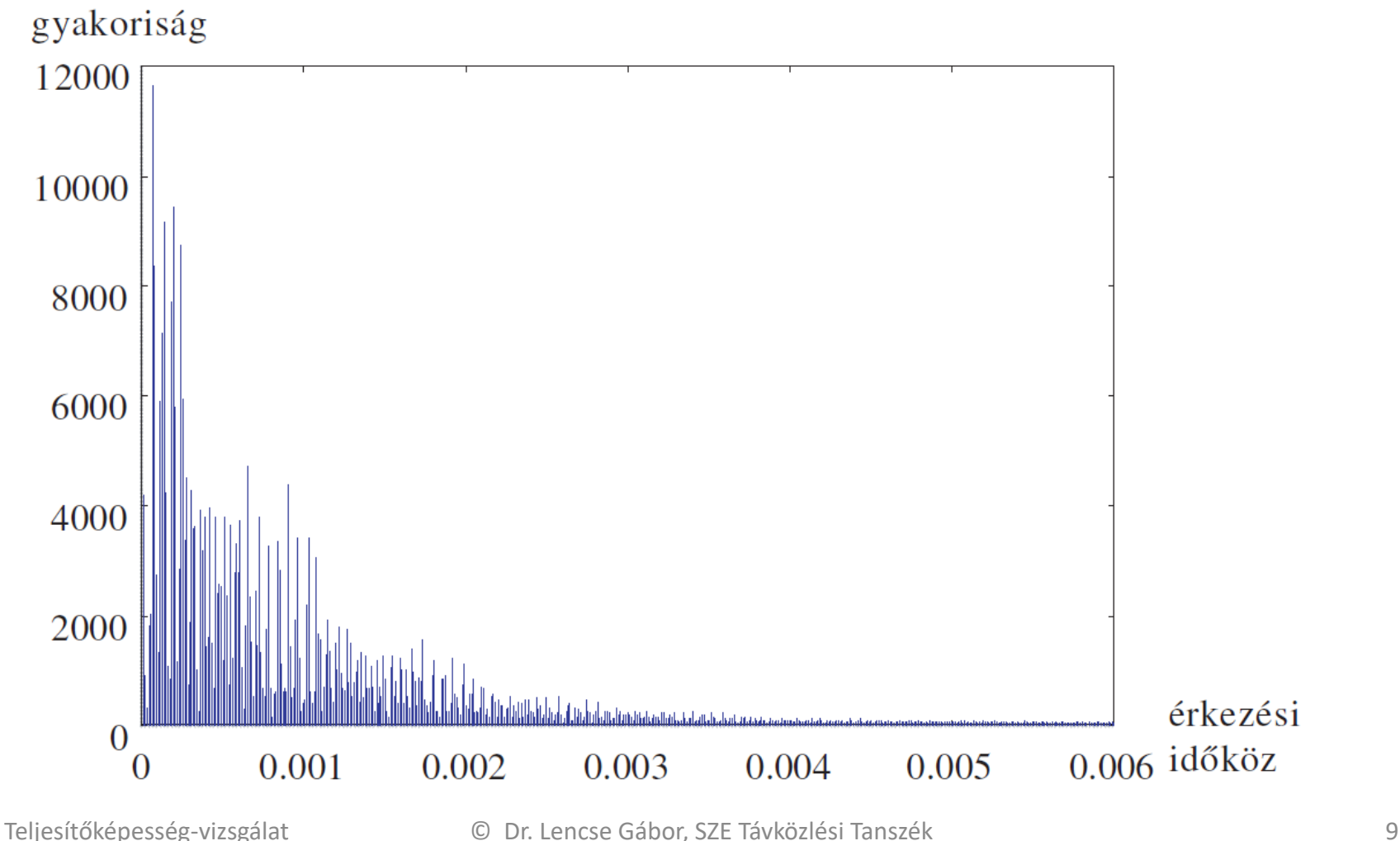

# Néhány fogalom (definíció)

- **Modellezés** (modell alkotás)
	- Olyan emberi tevékenység, amely során egy valóságos (létező vagy elképzelt) rendszernek egy valamilyen eszközkészlettel kezelhető, általában egyszerűsített változatát hozzuk létre. A modell valamilyen számunkra fontos tulajdonságban hasonlít a valós rendszerre.
	- Példa:
		- Az ember modellje lehet:
			- bábu egy áruház kirakatában (szempont: testi felépítés)
			- egér (szempont: bizonyos gyógyszerek hatása)

## **MÓDSZEREK**

# Módszerek

- Kommunikációs rendszerek teljesítőképességvizsgálatára alkalmazható módszerek:
	- 1. Mérés (a valóságos rendszeren való mérés)
	- 2. Analitikus módszer (matematikai számítás)
	- 3. Szimuláció (a rendszer modelljén végrehajtott kísérlet)

# Mérés

- A legkézenfekvőbb megoldás: mérjük meg, amit tudni szeretnénk.
- Egy jól végzett méréssel (mérés sorozattal) pontos, hiteles adatokhoz juthatunk.
- Gyakran a másik két módszer esetén is szükségünk van arra, hogy a bizonyos adatokat méréssel szerezzünk meg.
- Miért nem elég?

– Milyen hátrányai, akadályai lehetnek a mérésnek?

# A mérés hátrányai, akadályai

- A mérés beavatkozást jelent a rendszerbe
	- Ez néha problémát okozhat. Például forgalmat okoz, erőforrásokat foglal, stb.
- A méréshez a rendszernek léteznie kell
	- A rendszer megépítése drága lehet, vagy a rendszert esetleg nem is lehet megvalósítani, mert például még a tervezett rendszer elemei sem léteznek.
- A mérésnek jogi akadályai vannak
- A mérésnek biztonsági akadályai vannak
	- A mérés a mérést végzőre, a mért rendszerre, vagy a rendszer adataira veszélyt jelenthetne.
- A mérést időben nem lehet kivitelezni
- A mérés túl drága lenne
	- Emberi erőforrások, műszerek ára miatt.

## Néhány RFC a méréssel kapcsolatban

- RFC 2544  $-$  "Benchmarking Methodology for Network Interconnect Devices"
	- Célja: trükközés helyett objektív mérés
	- Konkrét leírásokat ad: mit, hogyan mérjünk
	- Boltban kaphatók a szabványt megvalósító eszközök
- RFC 5180  $-$  , IPv6 Benchmarking Methodology for Network Interconnect Devices"
	- IPv6 specifikus kiegészítés
	- Az IPv6 áttérési technológiákkal nem foglalkozik
- RFC  $6349 -$  "Framework for TCP Throughput Testing"
	- A felhasználó tapasztalataihoz közelebb álló mérések

## Néhány RFC a méréssel kapcsolatban

- RFC 8219  $-$  "Benchmarking Methodology for IPv6 Transition Technologies"
	- Célja: IPv6 áttérési technológiákra vonatkozó mérési módszerek
	- A nagy számú technológiát kis számú csoportba sorolja
		- egyszeres fordítás, kétszeres fordítás, beágyazás, DNS64
	- Csoportonként ad meg vizsgálati módszereket
	- Érdeklődőknek: az RFC-t bemutató angol nyelvű előadás: [http://seminar-materials.iijlab.net/iijlab-seminar/iijlab-seminar-](http://seminar-materials.iijlab.net/iijlab-seminar/iijlab-seminar-20171010.mp4)20171010.mp4

Az előadás fóliái:

[https://www.tilb.sze.hu/tilb/targyak/NGD\\_MD096\\_1/iijlab-seminar-](https://www.tilb.sze.hu/tilb/targyak/NGD_MD096_1/iijlab-seminar-20171010.pdf)20171010.pdf

## Mérőeszközök

- Néhány olyan mérőeszköz, ami Számítógép-hálózatok vizsgálatára alkalmazható
- Időrendi sorrendben az első három már a múlté

– csak történeti érdekességek

## Network General: Sniffer

#### **NEWS / NETWORKING**

PAGE 51

#### **Network General launches network analyzer for FDDI**

#### **BY TORSTEN BUSSE**

Late this month, Network General Corp. expects to ship its FDDI Sniffer, which will extend the firm's low-cost network analyzer strategy to fiber installations.

The FDDI protocol analyzer supports multiple topology installations, providing analysis of Ethernet, Token Ring, and FDDI environments. It also features full seven-layer protocol decodes of more than 140 protocols, company officials said.

At \$18,500 for the board and software. the Sniffer is a cost-effective alternative to most FDDI analyzers, which typically range in price from \$20,000 to \$30,000, said Lori Harmon, product marketing manager at Network General.

In addition, the analyzer offers capturing and filtering of Station Management packets, a yet loosely defined ANSI FDDI standard that determines the interoperability between different vendors'

FDDI implementations.

It also supports dual-ring backbones and single-station connections and provides snapshots of the FDDI ring station status, location, and identification. All station and network alarms are logged and collected, and statistics are stored for further analysis of network performance. It features the same user interface as

the Standard Sniffer analyzer. "Anyone familiar with the standard Sniffer can use the FDDI Sniffer out of the box," Harmon said.

Late this year the company will integrate its Expert Sniffer technology which provides an English explanation of network problems, suggestions for solving them, and real-time network analysis -

into the FDDI, she added.

Available in late June, the FDDI Sniffer Network Analyzer will cost \$18,500 for single attachment and \$21,000 for dual attachment board and software, company officials said.

Network General, located in Menlo Park, California, can be reached at (415) 688-2700.

- Számítógéppel egybe volt építve
	- Ethernet, Token Ring, FDDI, és sok más...
- Ilyennel mértem 1996-ban a BME-n

G. Lencse, "Efficient Parallel Simulation with the Statistical Synchronization Method", *Proceedings of the 1998 Conference on Communication Networks and Distributed Systems Modeling and Simulation (CNDS'98)*, San Diego, CA, USA, 1998. Jan. 11-14, SCS, pp. 3-8.

#### Wandel & Goltermann : DominoLAN DA-320

- Ethernet: 10Base5, 10Base2, 10BaseT
- Régi párhuzamos nyomtató portra (ECP/EPP) köthető
- Ez volt az első saját eszközünk  $\odot$

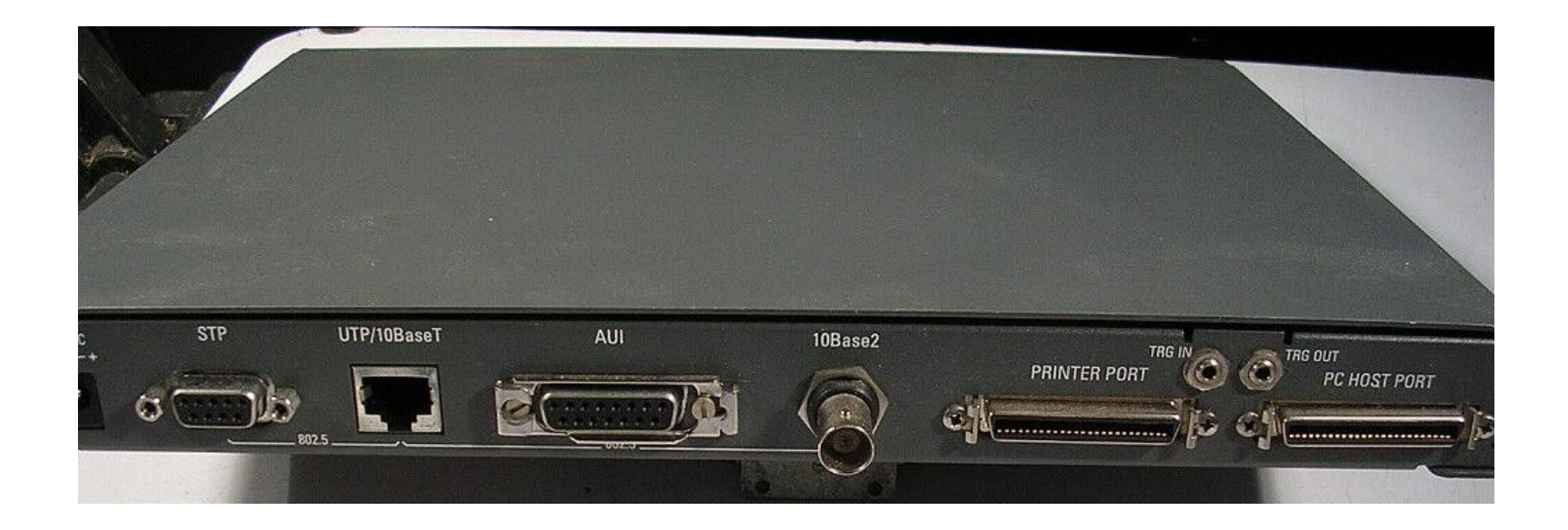

## Agilent: Distributed Network Analyzer

- A modulján átvezetik a hálózatot
- Biztosan mindent le tud venni, még a hibás kereteket is
- Külön Ethernet port a számítógéppel való kommunikációra
- 100BaseTX modulunk volt hozzá

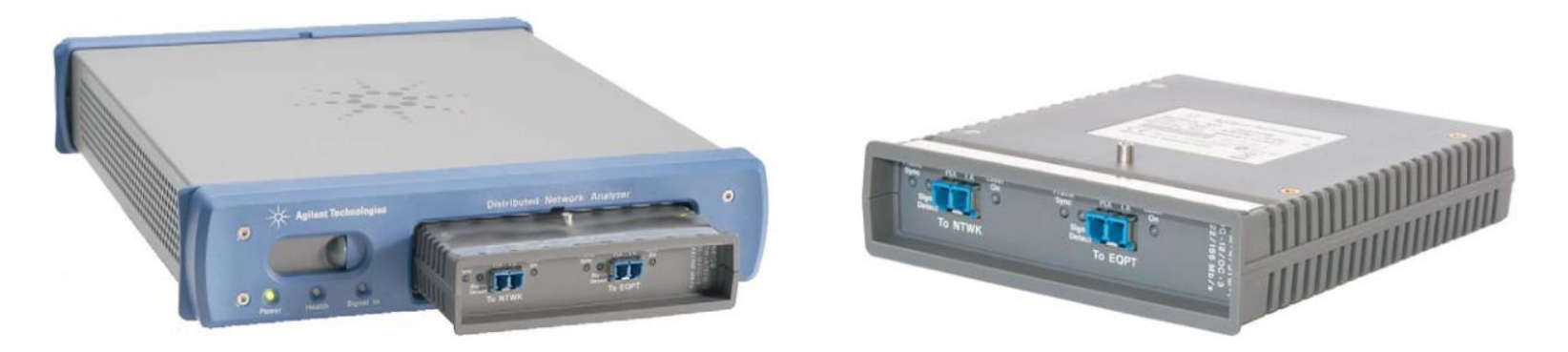

DNA, DNA MX, and DNA PRO support a common set of hot-swappable LIMs.

#### Anritsu: Network Performance Tester 1590B

- RFC 2544 szerint képes mérni
- NMHH-ból kaptunk kölcsön egyet
- Referenciaként használtam:

G. Lencse, "Checking the Accuracy of Siitperf", *Infocommunications Journal*, vol. 13, no. 2, pp. 2-9, June 2021, DOI: 10.36244/ICJ.2021.2.1

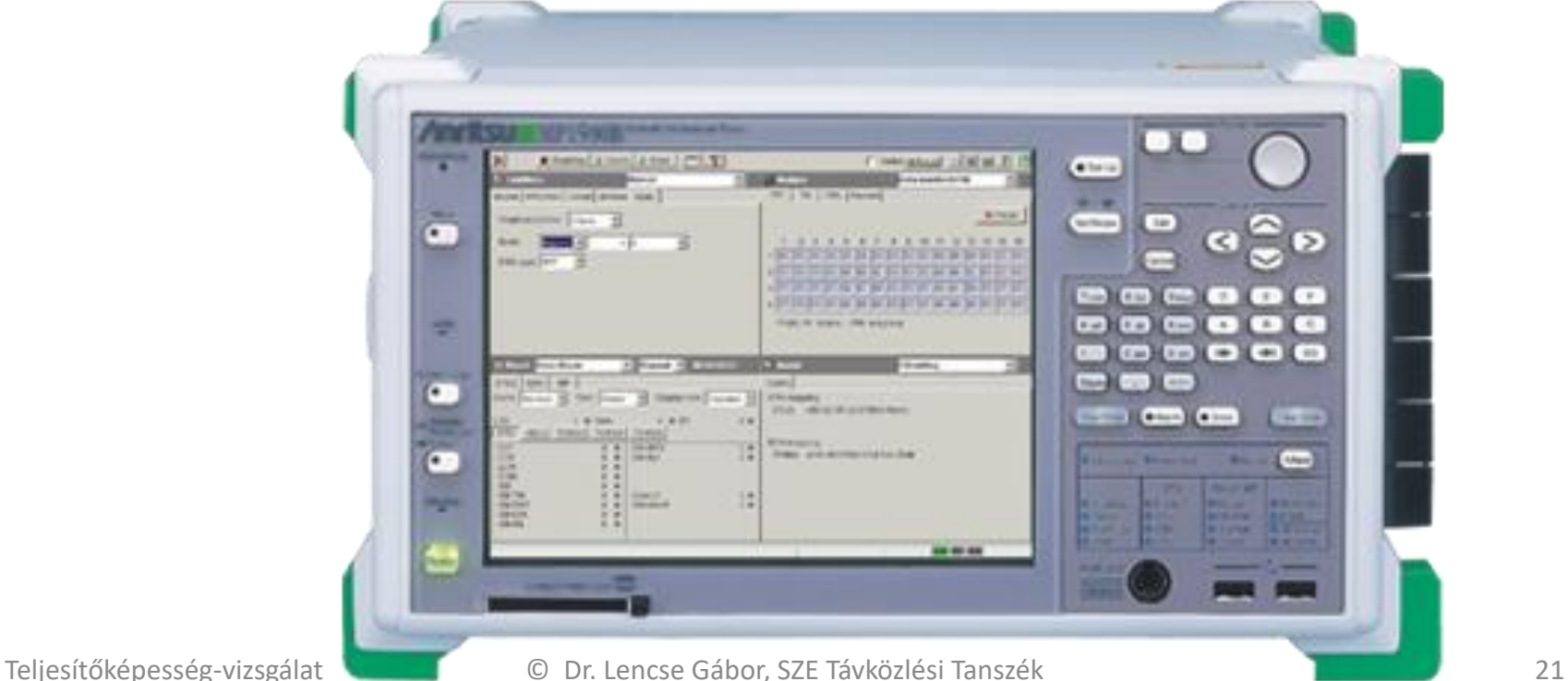

#### Spirent: TestCenter SPT N4U

- RFC 2544, RFC 5180 szerint is képes mérni
- 10Gb Etherneten mértek vele az NMHH-ban szívességből 2019-ben

G. Lencse, "Benchmarking Stateless NAT64 Implementations with a Standard Tester", *Telecommunication Systems* (Springer), vol. 75, no. 3, pp. 245-257, 2020. DOI: 10.1007/s11235-020-00681-x

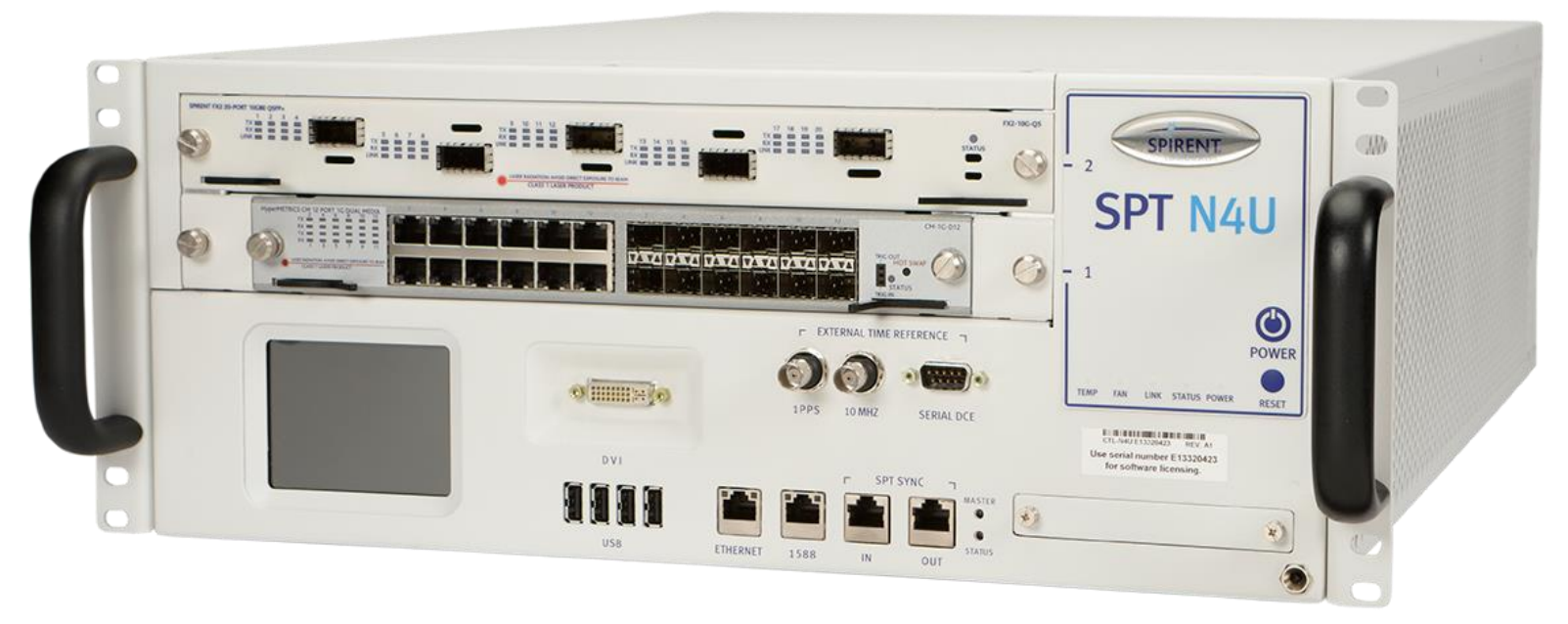

### Saját fejlesztés: **siitperf**

- DPDK-t használ, C/C++ nyelven írtam
- RFC 2544, RFC 5180, RFC 8129 szerint is képes mérni
	- IPv4/IPv6 csomagtovábbítás, SIIT, stateful NAT44, stateful NAT64
	- throughput, latency, frame loss rate, PDV
- Szabad szoftver  $\frac{E[\mathcal{H}]}{E}$  licenc alatt
	- <https://github.com/lencsegabor/siitperf> GitHub
- Terv: FPGA implementáció
	- TDK munka keretében

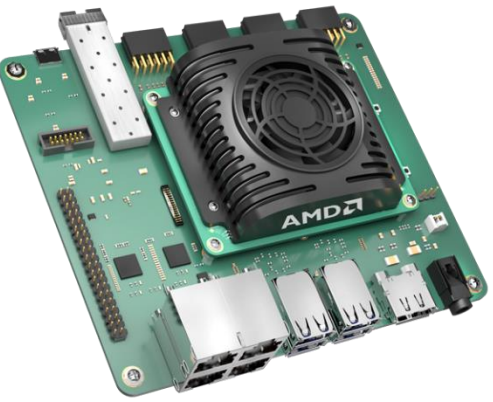

# Analitikus módszer

- DEFINÍCIÓ: A vizsgált rendszer *matematikai modelljé*nek segítségével végzünk számításokat.
- Példa:
	- egy várakozás sor modellezése *Markov lánc*cal.
		- A várakozási sor maga is modellje lehet valamilyen hálózati eszköznek, például egy routernek!

## Várakozási sor modellezése

• Érkezési-kiszolgálási feladat:

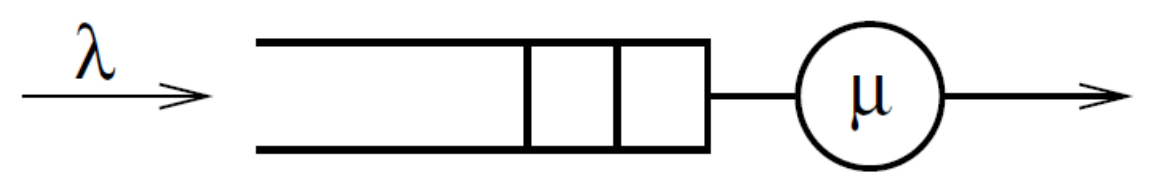

- Az érkezés: λ paraméterű *Poisson folyamat* szerinti.
- A kiszolgálás ideje exponenciális eloszlás szerinti, μ paraméterrel.
- A rendszer *állapot*át a sorban álló feladatok (csomagok) száma jelenti.
	- Ez minden érkezéskor eggyel nő, és minden kiszolgálás befejezésekor eggyel csökken.
	- Kérdés lehet például, hogy állandósult állapotban mekkora a sorhossz várható értéke, vagy a csomagok hány százaléka veszik el adott (véges) méretű sor esetén

- A *Markov-lánc* egy matematikai objektum, számunkra most elég, hogy:
	- állapotai vannak
	- ezeket bizonyos valószínűséggel veszi fel,
	- egyik állapotából egy másik állapotába bizonyos valószínűséggel kerül át.

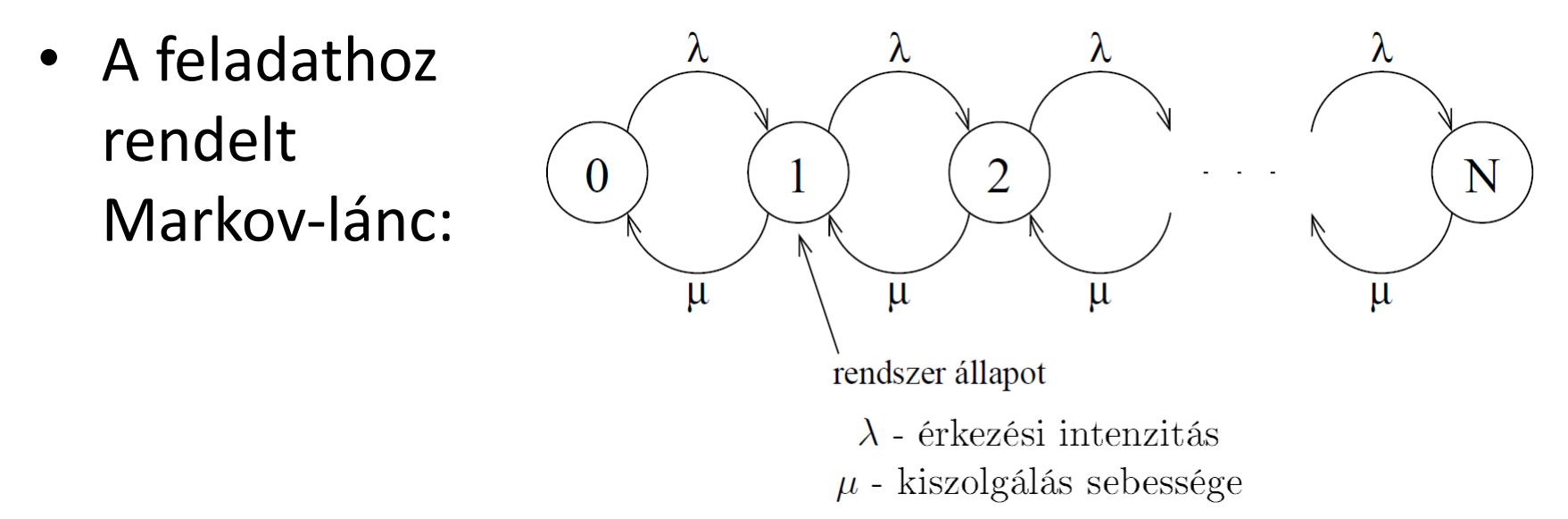

• Jelölje *p<sup>i</sup>* annak a valószínűségét, hogy a rendszer az *i*. állapotban van (a sorban várakozó csomagok száma: *i*), formálisan:

 $Pr{a \text{ } rendszer \text{ }az \text{ }i \text{. } allapotban \text{ }van} = p_i$ 

• Állandósult állapotban ugyanakkora valószínűséggel megy át a rendszer a 0-s állapotból az 1-es állapotba, mint fordítva:

$$
p_0 \cdot \lambda = p_1 \cdot \mu
$$

$$
\downarrow \qquad \qquad \downarrow
$$

$$
p_1 = p_0 \frac{\lambda}{\mu}
$$

• Az 1-es és a 2-es állapot közötti állapot átmenetekre hasonlót felírva kapjuk, hogy:

$$
p_2 = p_1 \cdot \frac{\lambda}{\mu} = p_0 \cdot \left(\frac{\lambda}{\mu}\right)^2
$$

• Általános kifejezéssel:

$$
p_n = p_0 \cdot \left(\frac{\lambda}{\mu}\right)^n
$$

• Elvileg a sorhossz lehet végtelen, ekkor a valószínűségek összegére felírhatjuk, hogy:

$$
\sum_{i=0}^{\infty} p_i = 1
$$
  

$$
\Downarrow
$$
  

$$
p_o \text{ kiszámítható.}
$$

• Gyakorlati esetben persze a sorhossz mindig véges, jelölje *N*. Ha a puffer tele van, és új igény (csomag) érkezik, akkor az el fog veszni. Hasonlóképpen a valószínűségek összege:

$$
\sum_{i=0}^{N} p_i = 1
$$

*p<sup>o</sup>* ekkor is kiszámítható.

- A módszer segítségével megválaszolható kérdések például:
	- Mekkora a sorhossz várható értéke?
	- Mekkora puffer kell, hogy a veszteség 1 % alatt legyen?

# Az analitikus módszer korlátai

- az analitikus módszer pontatlan
	- Mert a modell a rendszerhez képest túl sok leegyszerűsítést, elhanyagolást tartalmaz.
- az analitikus módszer nem számolható végig
	- Mert nem létezik zárt alakú megoldás, vagy mert a közelítő megoldás számításigénye sem elégíthető ki.

*Kellően nagy komplexitású rendszerek esetén az analitikus módszer alkalmatlan a rendszer viselkedésének kielégítő vizsgálatára.* 

# Szimuláció (definíciók)

## • **Szimuláció**

– Számítógép által végrehajtható modellen végzett *kísérlet*.

### • **Emuláció**

- Valamilyen hardvert vagy szoftvert más hardverrel vagy szoftverrel *helyettesít*ünk. Fekete dobozként (kívülről nézve) ugyanúgy működik, mint az eredeti, belső működése lehet teljesen más.
- Röviden:
	- Szimuláció: kísérletezés
	- Emuláció: üzemszerű használat

# Magyarázó példák

- Repülőgép szimulátor: nem tudunk vele repülni, csak a pilóta gyakorolhat rajta.
- Commodore 64 emulátor: Futnak rajta a régi játékprogramok, de azokat nem egy *MOS Technology 6510* CPU hajtja végre, hanem a számítógépünk processzora.

# További fogalmak

### • **Verifikáció**

– A szimulációs modell vagy az eredmények helyességének ellenőrzését jelenti.

• Tipikus kérdés: "Ez a modell jó?"

#### • **Validáció**

- Annak a vizsgálata, hogy a modell, illetve az eredmények valóban leírják-e a valóságos rendszert, amit vizsgálunk.
	- Tipikus kérdés: "Ez a jó modell?"

# További fogalmak

- **Folytonos idejű rendszer**
	- állapota időben folyamatosan változik
		- például: víz áramlása egy csőben
- **Diszkrét idejű rendszer**
	- állapota *diszkrét* (egymástól elkülöníthető) időpontokban változik

## • **Diszkrét idejű szimuláció**

– A rendszer állapotváltozásai egymástól elkülöníthető időpontokban történnek (vagy úgy vesszük figyelembe őket).
## További fogalmak

- **Eseményvezérelt szimuláció**
	- A szimuláció végrehajtása során csak azokkal az időpontokkal foglalkozunk, amelyekben a rendszer állapotát megváltoztató *esemény* történik.

#### • **Idővezérelt szimuláció**

– A modellben az idő mindig valamilyen előre meghatározott Δt értékkel nő, az így adódó időpontokban meg kell vizsgálni, hogy az előző időpont óta történt-e valami a rendszerben.

#### A szimuláció fajtái

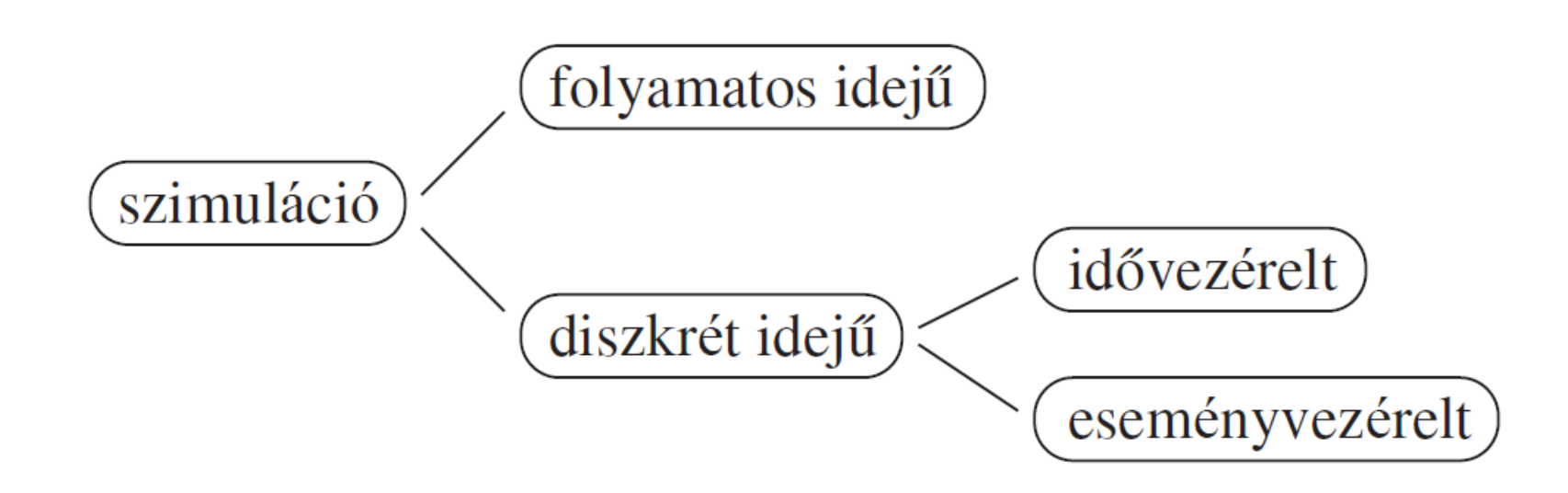

#### A diszkrét idejű szimulációt angolul úgy nevezik, hogy: *Discrete Event Simulation* (rövidítve: DES).

#### Idő elnevezések

- **Virtuális idő** (*virtual time*)
	- A vizsgált rendszer modelljében használt idő, éppen ezért kifejezőbb (de ritkábban használt) a *modellidő*.

#### • **Végrehajtási idő**

– A szimulációt végrehajtó gép valós idő órája által mért idő, ezt angolul úgy nevezik, hogy *wall clock time* (falióra idő).

### Eseményvezérelt DES

- **Jövőbeli események halmaza** (Future Event Set)
	- A szimuláció során ebben tároljuk azokat az eseményeket, amelyekről már tudjuk, hogy be fognak következni.
	- Az eseményeket időbélyeggel látjuk el; az időbélyeg megmutatja, hogy mely virtuális időpontban fog az esemény bekövetkezni.
		- Példa

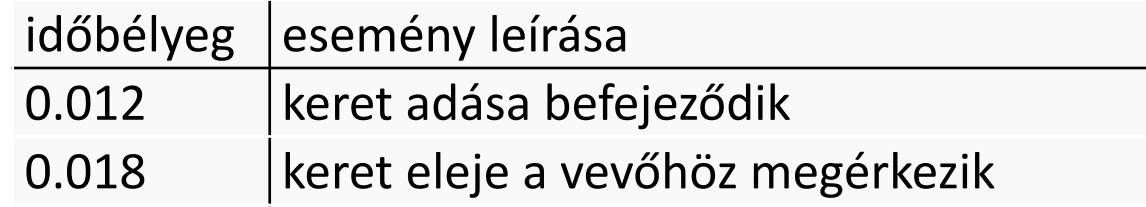

#### DES algoritmusa

**Inicializálás, azaz bizonyos események felidőzítése**

**a FES-be;**

**REPEAT**

**Legkisebb időbélyegű esemény kivétele (és törlése) a FES-ből;**

**MOST := a kivett esemény időbélyege;**

**Esemény feldolgozása, eközben esetleg újabb esemény(ek) generálása (és behelyezése a FES-be);**

**UNTIL (elfogytak az események) v (MOST > mint egy beolvasott határ) v (egyéb ok miatt meg kell állni);**

### Hálózati szimulátorok

- Kommunikációs hálózatok teljesítőképességének vizsgálatára alkalmas szimulátorok:
	- OMNeT++
		- Oktatási, kutatási célra szabadon használható
		- Érdeklődőknek:<https://omnetpp.org/>
		- OMNEST: kereskedelmi verzió, több kiegészítő eszközzel
	- Riverbed Modeler (eredetileg: OPNET Modeler)
		- IT Guru Academic Edition: 6 hónapos licenc kérhető
	- NS-3
		- szabad szoftver, GPLv2 licenc alatt

#### Teljesítőképesség-vizsgálat szimulációval

- Lépések
	- Elkészítjük a rendszer modelljét az alkalmazott szimulátor eszközkészletének felhasználásával.
		- Lehet, hogy a rendszerünk elemeinek a modelljét megtaláljuk a szimulátor elemkönyvtárában, de lehet, hogy magunknak kell megírnunk.
		- A szimulátor által nyújtott módon leírjuk a rendszer topológiáját.
			- Lehet, hogy grafikus felületen összerakhatjuk a hálózatot, de az is lehet, hogy valamilyen szöveges topológia leíró nyelvet kell használnunk.
		- Modelleznünk kell a hálózatot használó alkalmazásokat, pontosabban azok forgalmát is!

#### Teljesítőképesség-vizsgálat szimulációval

- További lépések
	- Ha már kész a modell
		- Meghatározzuk, hogy milyen feltételek mellett szeretnénk elvégezni a vizsgálatot, és ennek megfelelően állítjuk be a modell paramétereit.
		- Meghatározzuk, hogy milyen jellemzők érdekesek számunkra, és ennek megfelelően állítjuk be a statisztikagyűjtést.
	- Végrehajtjuk a szimulációt, közben a szimulátor statisztikát gyűjt az általunk kívánt jellemzőkről.

#### Teljesítőképesség-vizsgálat szimulációval

- További lépések
	- Kiértékeljük a gyűjtött statisztikákat.
		- Ennek alapján dönthetünk úgy, hogy a modellt vagy a terhelést módosítjuk, illetve szükség lehet további jellemzők megfigyelésére is.
		- Ilyen esetekben újabb szimulációt végzünk.
	- Amikor végre választ kaptunk a kérdéseinkre, akkor az eredményeinket olyan formára hozzuk, hogy az mások számára is emészthető legyen.
		- Ennek részleteivel mélyebben is foglalkozunk!

#### **EREDMÉNYEK KEZELÉSE**

## Eredmények kezelése

- A "mérési" eredmények származhatnak
	- Valódi mérésből
	- Szimulációból
- Alapelv:
	- Egy mérés nem mérés!
	- A mérések/kísérletek száma függ a feladattól.
		- Például az RFC 8219 legalább 20 mérést ír elő.

## Mérési eredmények "összegzése"

- Több mérés eredményét valahogyan összesítjük:
	- Átlag
	- Medián
- A kapott jellemzőtől való eltérés minősítésére
	- Szórás (a tapasztalati szórás képletét használjuk)
	- Minimum/maximum értékek
	- Percentilisek (pl. 10 percentilis és 90 percentilis)
- A teljes eloszlást is jellemezhetjük
	- Például hisztogrammal
		- Ezt meg is fogjuk tanulni!  $\odot$

## Egy egyszerű számpélda

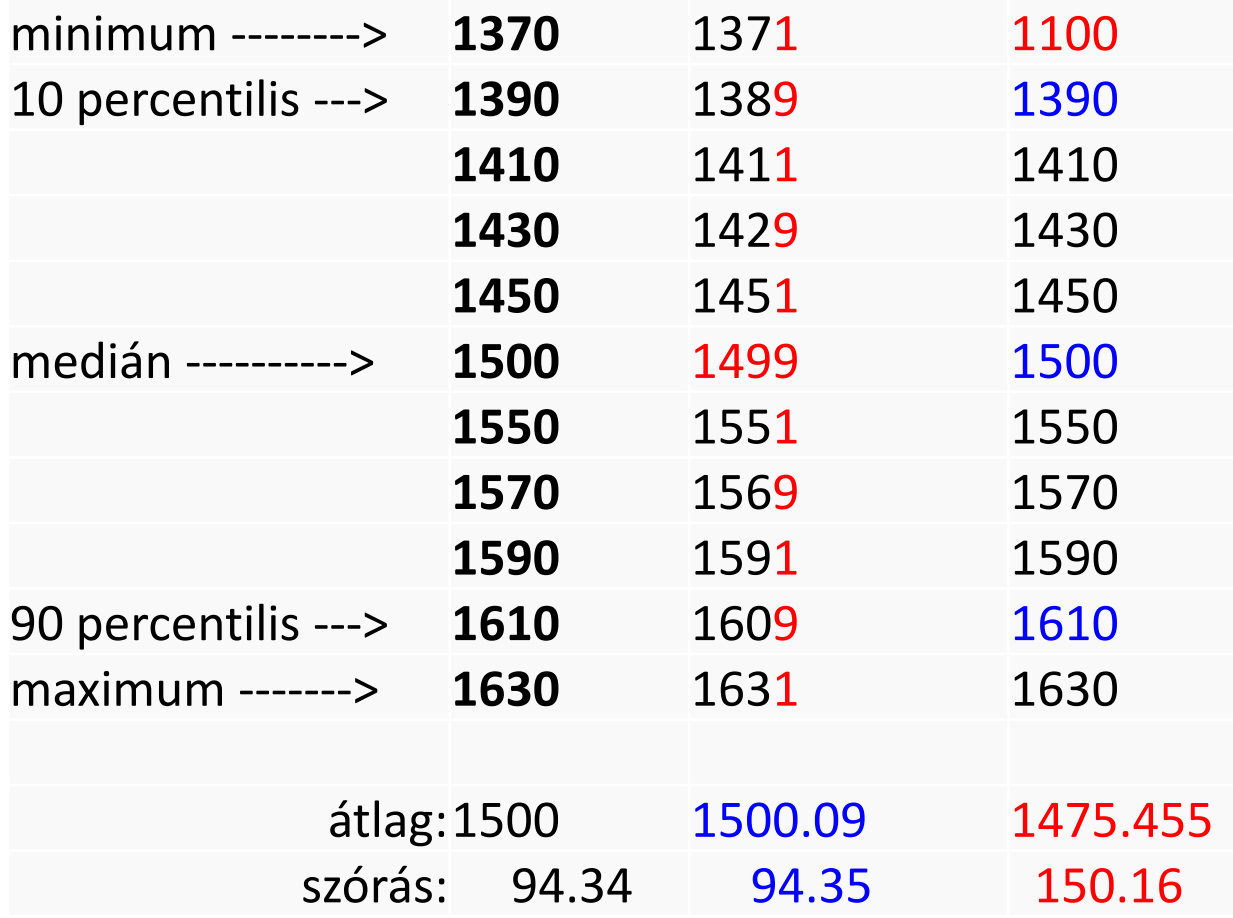

### A számpélda tanulságai

- Átlag (és tipikusan a szórás is)
	- Zajra érzéketlen
	- Kiugró értékre érzékeny
- Medián (és tipikusan a percentilisek is)
	- Zajra érzékeny
	- Kiugró értékre érzéketlen

## Eredmények "pontossága"

- Hány tizedesjegyet tüntessünk fel?
- Példa
	- Valamilyen mennyiségre azt kaptuk, hogy:
		- átlag: 8,4786
		- szórás: 1,2345
	- Mi az utolsó két tizedesjegy értelme?
		- SEMMI!
		- Kerekítsük bátran, például így: 8,48 és 1,23

#### **EREDMÉNYEK MEGJELENÍTÉSE**

#### Miért érdekes?

- Számos esetben kell eredményeket mások számára megmutatnunk, például:
	- Mérési jegyzőkönyv
	- TDK dolgozat, szakdolgozat
	- Tudományos publikáció
	- Termék leírása

### Milyen eszközeink vannak?

- Ha néhánynál több számérték van:
	- ábrák
	- táblázatok

## Egy ábra alaki kellékei

- Például egy grafikon esetén
	- cím (képaláírás): mit látunk az ábrán
	- tengelyfeliratok, mértékegységek
	- tengelyeken egységek bejelölése; derüljön ki, hogy lineáris vagy logaritmikus skálát használunk
	- ha több jellemzőt is ábrázolunk: melyik grafikon mit jelent
	- hasznos a *nevezetes értékek* (min/max hely, inflexiós pont, stb.) koordinátáinak feltüntetése.

- A grafikus megjelenítés jobban áttekinthető, mint a táblázatos, de nem helyettesíti azt.
- Az ábrába a maximális mennyiségű információt vigyük be.
- Ugyanakkor az olvasótól minimális erőfeszítést követeljen meg az eredmények áttekintése.
- Az eredmény érvényességére vonatkozó adatok is ott szerepeljenek (az ábrán, vagy az ábra címében).

• A grafikonok jelentését külön magyarázzuk meg, vagy még jobb, ha az ábrába írjuk.

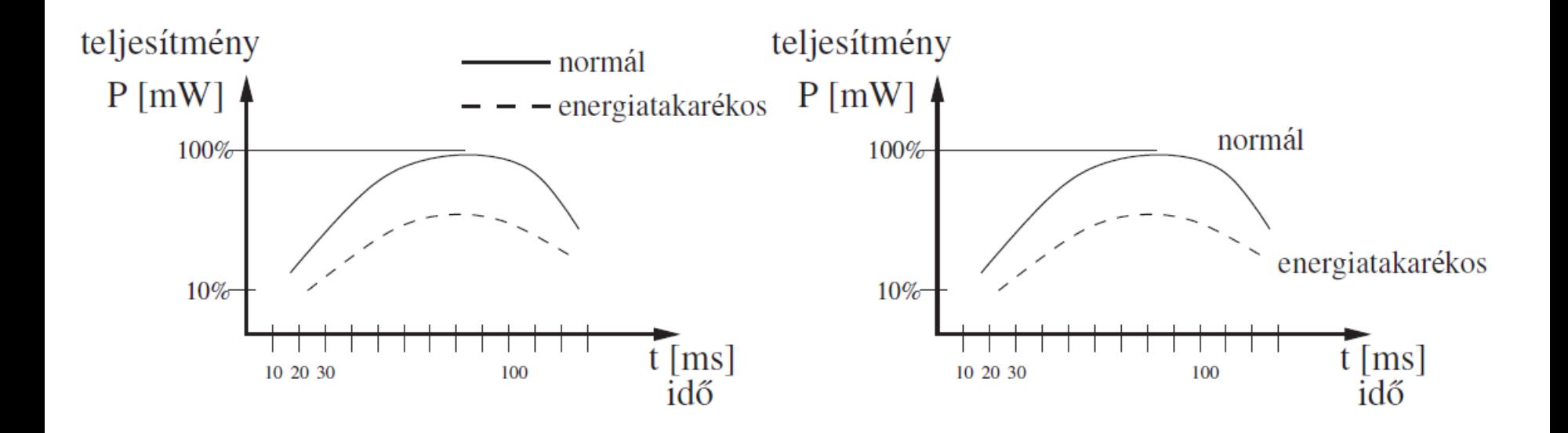

• Adott független változó függvényében akár eltérő függő változókat is ábrázolhatunk egy ábrában, de ne legyen az y tengelyen sok skála, legfeljebb kettő.

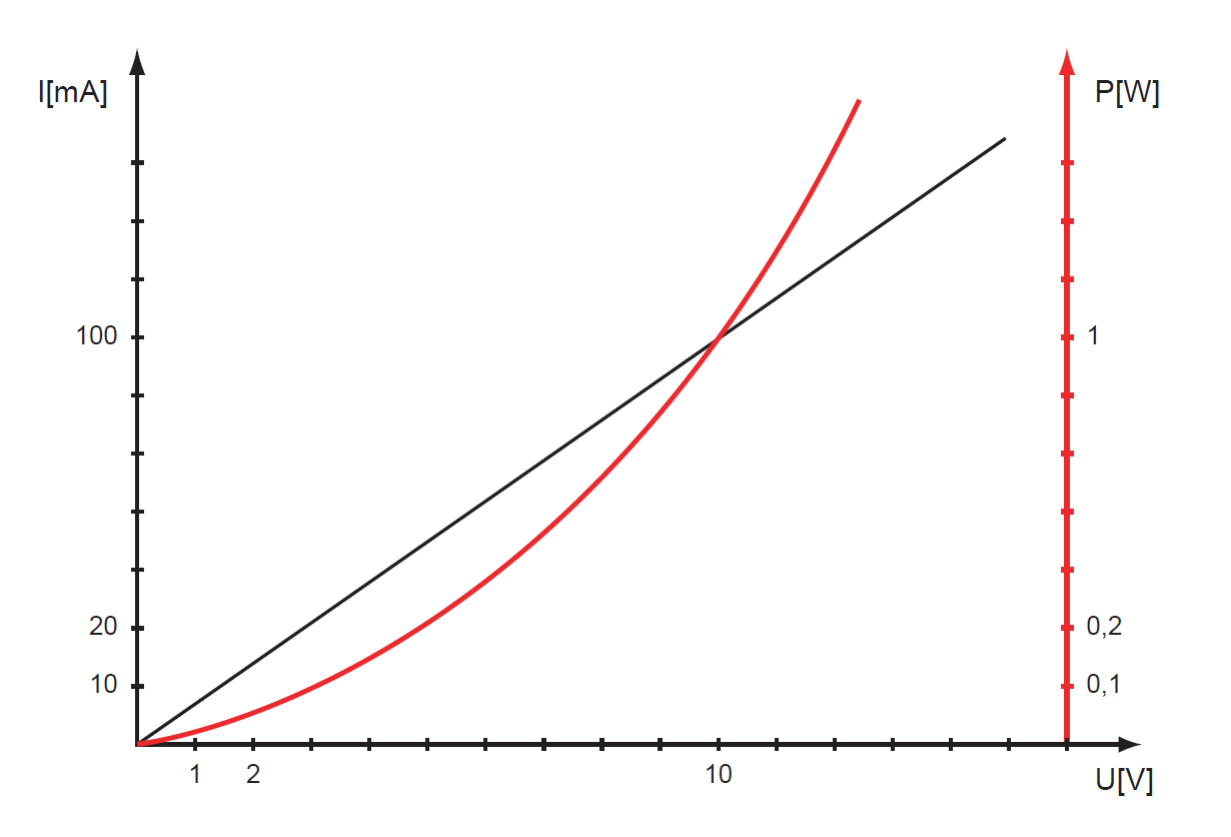

• Ne kössünk össze nem folytonos dolgokat.

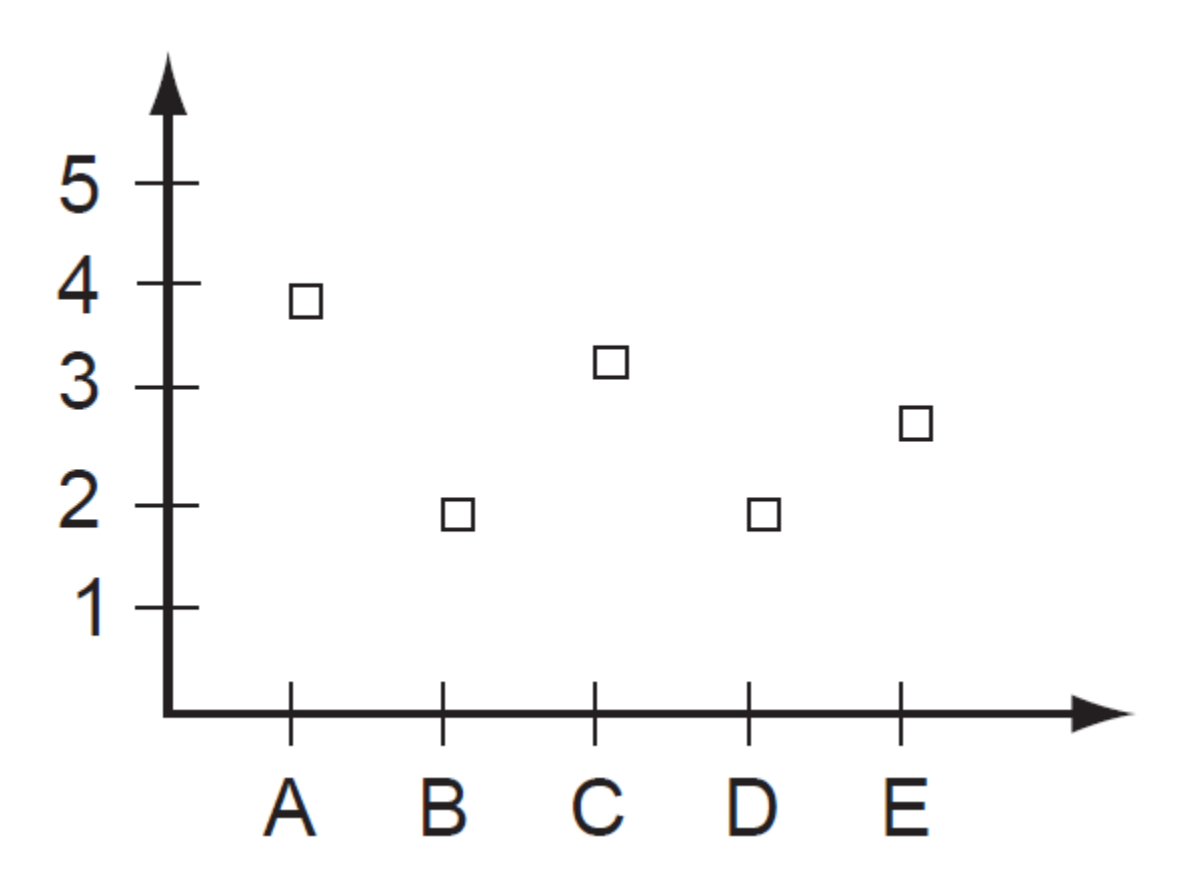

- Érdemes színeket használni, ha erre lehetőség van.
- Színválasztás: háttér és szöveg (rajz) fényereje erősen eltérő legyen.
	- Például sötét háttéren világos ábra vagy fordítva
	- Különben projektoros kivetítésnél gondokjaink lehetnek
- Összeillő színeket válasszunk.
	- Színkörbe szabályos sokszöget írunk.
- Ügyeljünk arra, hogy fekete-fehér nyomtatás / fénymásolás után is értelmezhető maradjon a munkánk.
	- Például eltérő vonalvastagság, szaggatott vonal, stb.

- Függvény grafikonja
	- Amennyiben az ábrázolni kívánt függvény értelmezési tartománya és értékkészlete (a vizsgált tartományban) *folytonos*, akkor így ábrázolhatjuk:

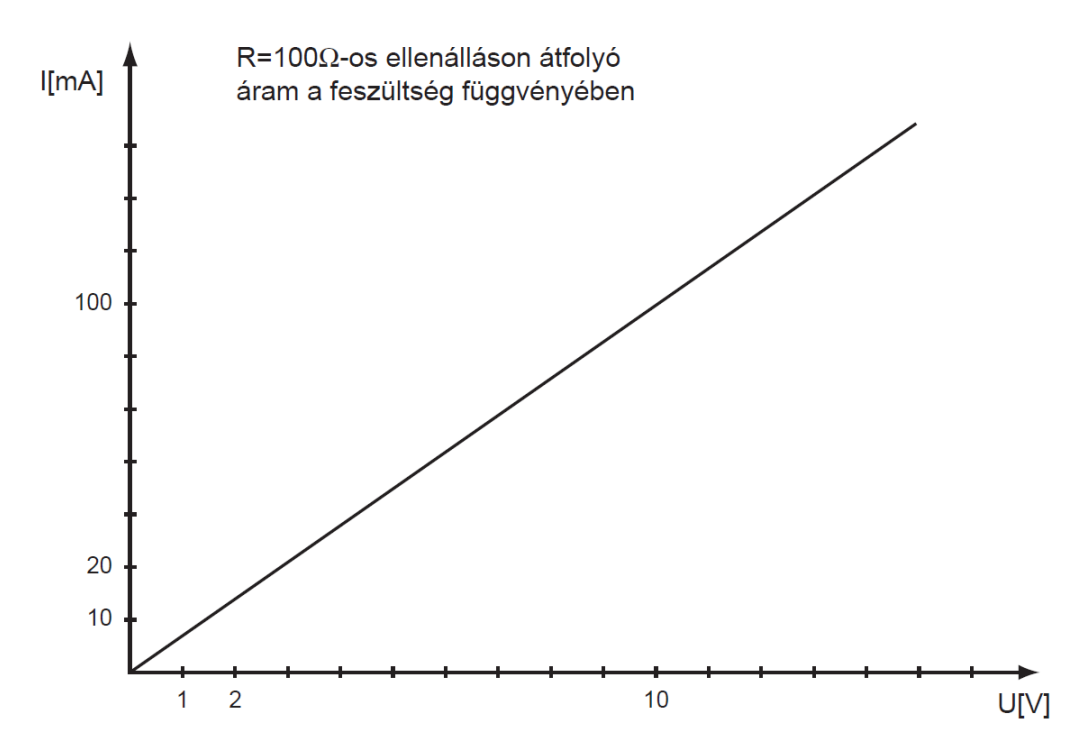

# Függvény grafikonja – folytatás

- Ha viszont mérési eredményeket ábrázolunk, akkor csak véges, esetleg kis számú független változó értékre van mért értékünk.
	- Ebben az esetben alkalmazhatunk törtvonalas közelítést, vagy illeszthetünk rá görbét.
	- Ilyenkor hasznos lehet a mérési pontokban kapott értékek megkülönböztetése a többi értéktől.

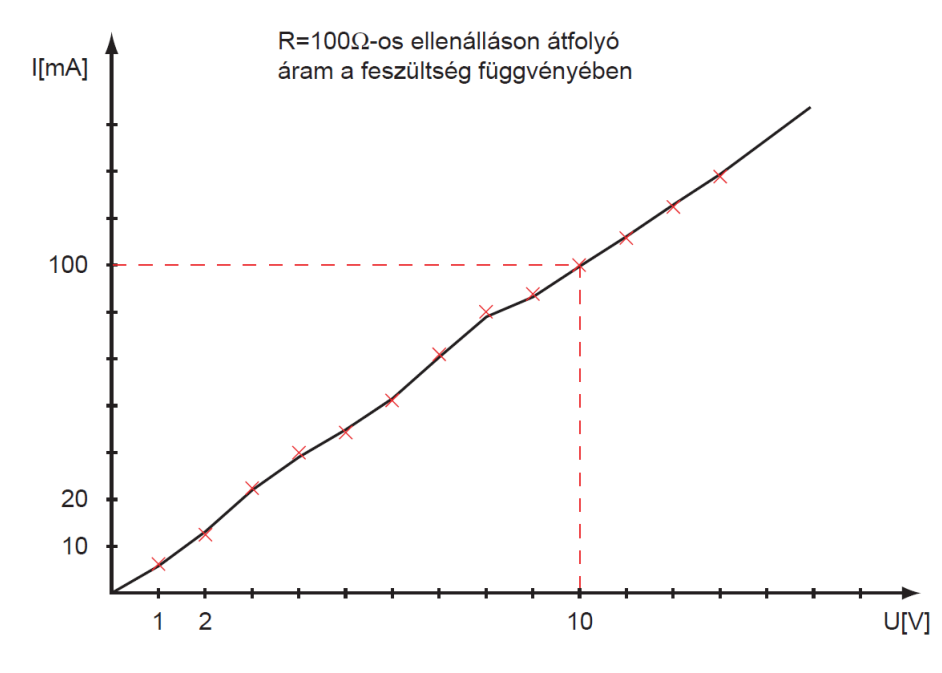

- **Oszlopdiagram** 
	- Az oszlopdiagramot olyan függvényeknél célszerű alkalmazni, amikor az értelmezési tartomány nem folytonos, a független változó egymástól egyenlő távolságban található, viszonylag kis számú értéket vesz fel.

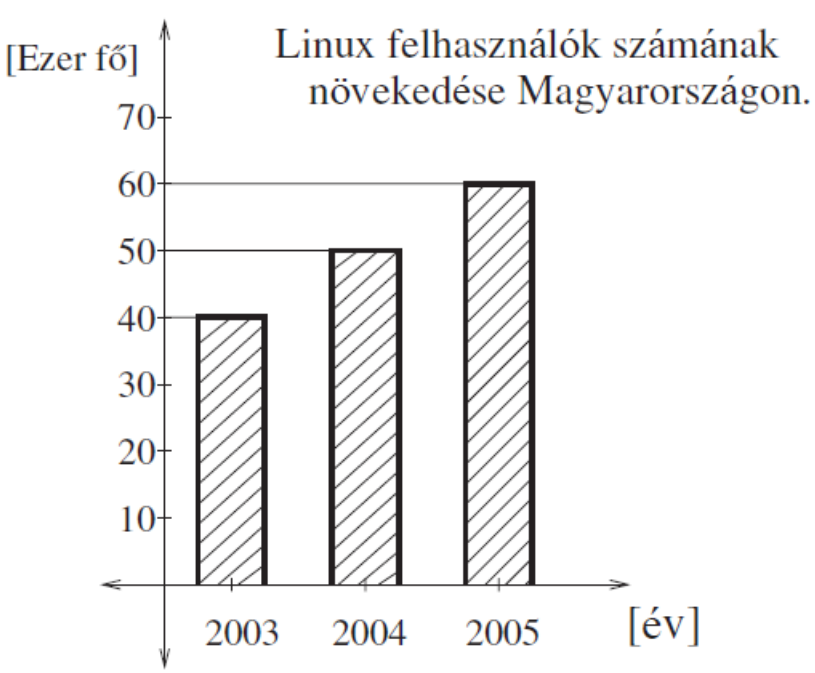

- Kördiagram
	- A kördiagramot százalékos megoszlás ábrázolására használhatjuk. Az egész kör jelenti a 100%-ot.

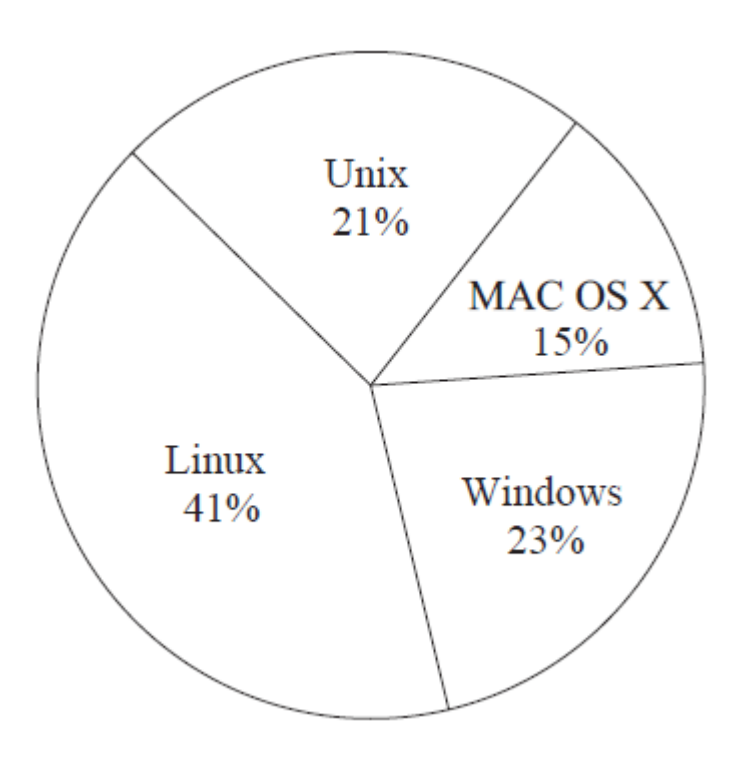

- Venn-diagram
	- Halmazok és a köztük levő relációk ábrázolására használhatjuk a Venn-diagramot.

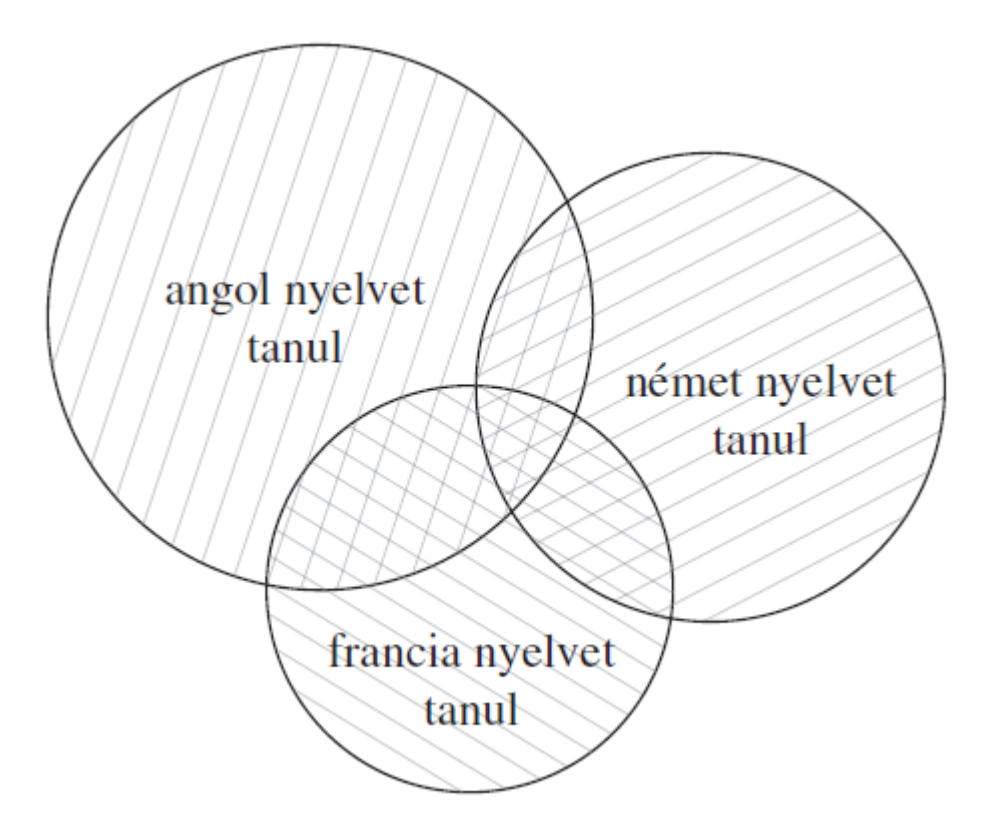

- Hisztogram
	- Eloszlásokat szemléletesen jellemezhetünk a valószínűségi sűrűségfüggvényükkel.
		- Amennyiben az eredményeink megfigyelésből származnak, tipikus, hogy az eloszlás jellemzésére egy adott számosságú minta áll rendelkezésünkre.
		- A minta elemeinek egyenkénti megjelenítésénél sok esetben jobb megoldás, ha a mintákból hisztogramot készítünk.
	- Hisztogram készítéséhez a megfigyelések lehetséges értékkészletét diszjunkt, és az értékkészletet teljesen lefedő intervallumokra bontjuk.
	- Ezeket az intervallumokat *cellák*nak nevezzük. A legegyszerűbb esetben a cellák szélessége azonos.
		- Ez nem mindig célszerű választás, sokszor jobb (az eloszlást pontosabban jellemző) eredményt kaphatunk, ha az eloszlás közelítő ismerete alapján a cellahatárokat úgy választjuk meg, hogy az egyes cellákba eső megfigyelések száma közel egyenlő legyen.

- Hisztogram (folytatás)
	- A hisztogram celláit oszlopokkal (téglalapokkal) ábrázoljuk úgy, hogy az oszlop alapja a hisztogram celláját jelentő szakasz (a cella szélességét jelölje *d*), magassága pedig *h*.
	- Az *i*. cella esetén:  $h_i$ 
		- ahol:

$$
=\frac{n_i}{d_i}
$$

- *h<sup>i</sup>* = az *i*. cellát ábrázoló oszlop magassága
- *n<sup>i</sup>* = az *i*. cellába eső elemek száma
- *d<sup>i</sup>* = az *i*. cella szélessége

#### Példa hisztogramra

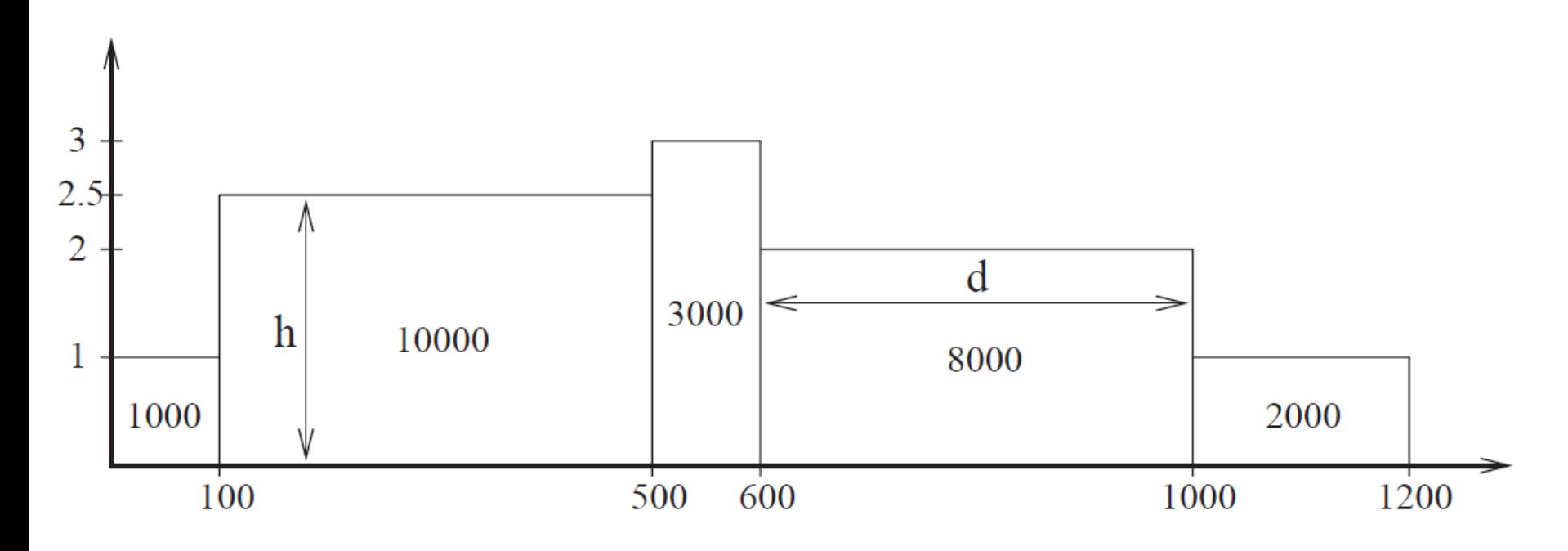

• Ha egy hisztogramot *normálunk*, azaz a cellák magasságát elosztjuk az összes megfigyelés számával, akkor hisztogram területe 1 lesz: megkapjuk a valószínűségi sűrűségfüggvény közelítését.

- Kétváltozós függvény ábrázolása felülettel
	- A független változóit egy négyzetháló mentén tekintjük, és ezekre ábrázoljuk a függvény értékét.

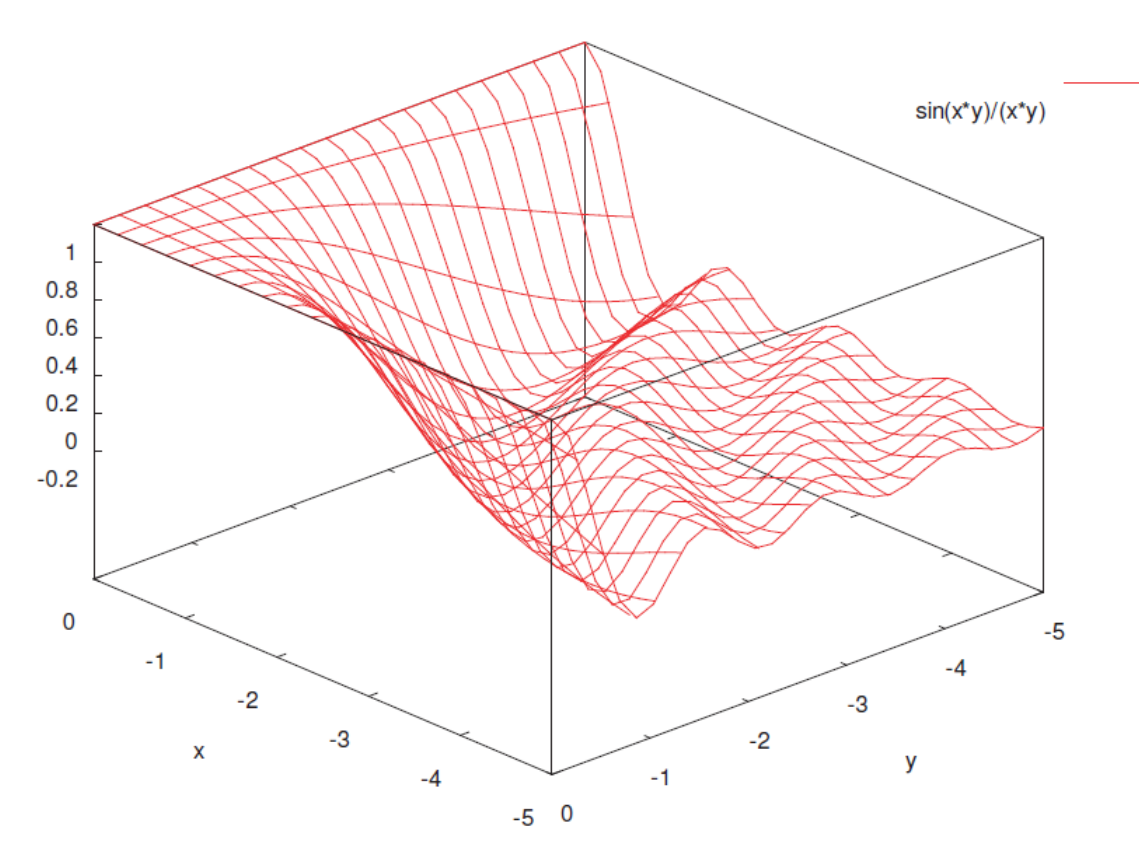

## Trükkök

- Mire használhatók?
	- 1. Valós tartalmú mondanivalók hangsúlyozására
	- 2. Az olvasó/néző megtévesztésére
- Mi az előbbit javasoljuk
	- És azt is, hogy vegyék észre, amikor mások csalnak!

## Trükkök

- Ha azt szeretnénk hangsúlyozni, hogy:
	- minden majdnem 100%-os, akkor. ábra "a" részében látható módon a skála 0%-tól 100%-ig terjedjen,
	- ha a különbséget kívánjuk hangsúlyozni, akkor az ábra "b" részében látható módon a skálát nem 0%-tól célszerű indítani.
	- A különbséget hangsúlyozza az ábra "c" része is, ahol azt ábrázoltuk, hogy mennyi kellene a 100%-hoz.

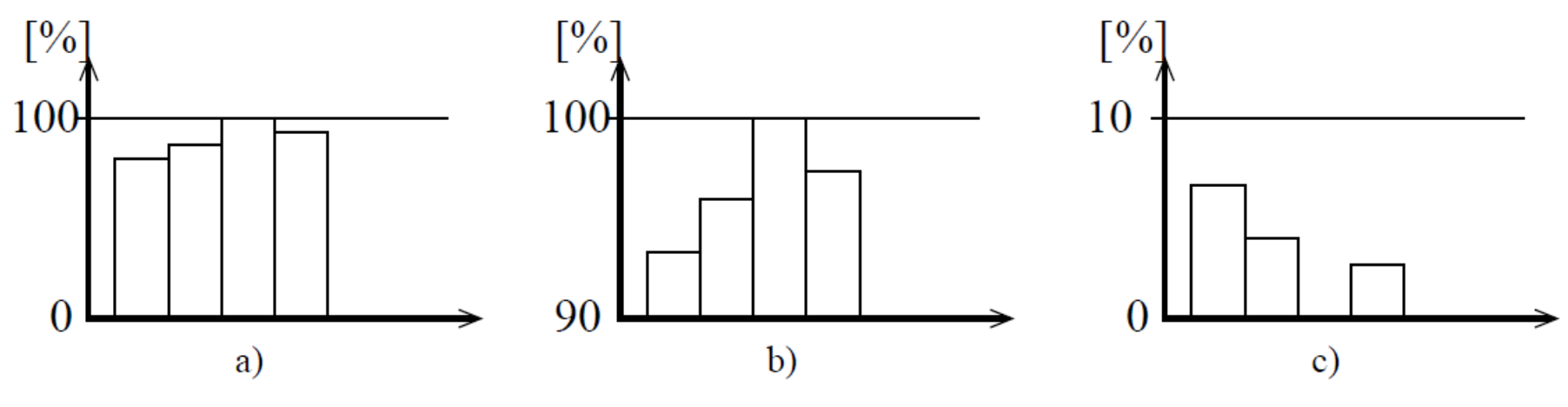

Teljesítőképesség-vizsgálat © Dr. Lencse Gábor, SZE Távközlési Tanszék 71

## Trükk: különbség felnagyítása

- Összehasonításnál egyenlő szélességű oszlopok helyett az ábrázolandó mennyiséggel lineáris méretben arányos, két dimenziós ábrákat használunk
	- Becsapás, a szemünk területet érzékel!
		- $2x \rightarrow 4x$  arány!

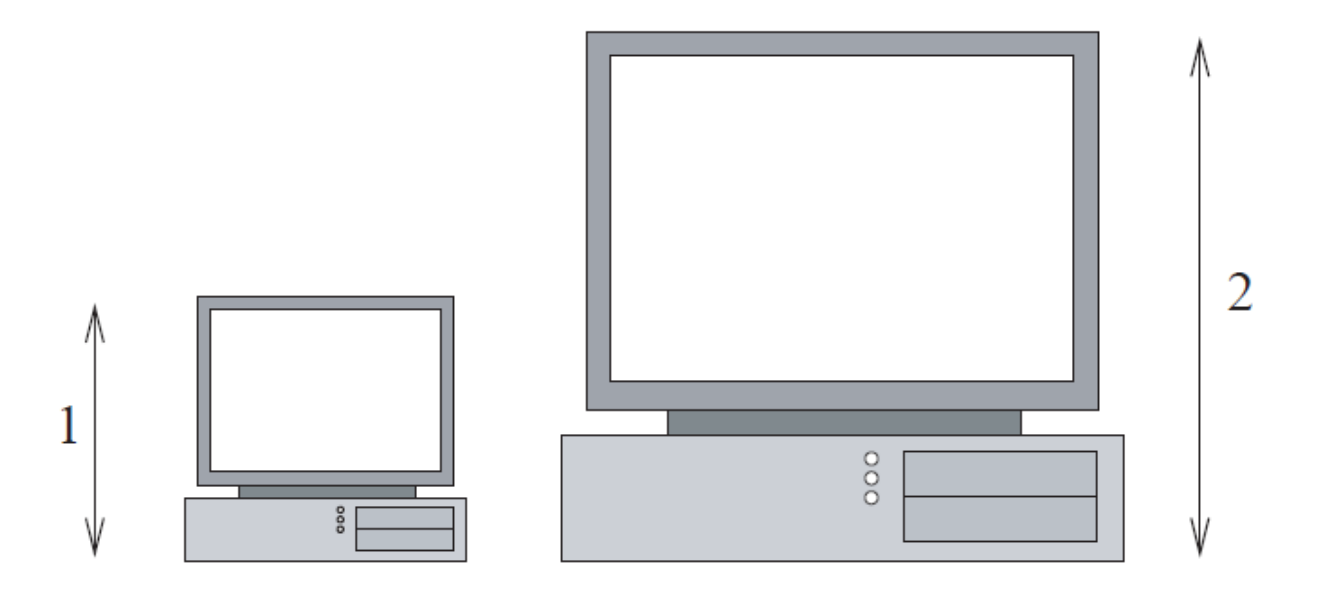
## Trükk: relatív jellemzők használata

- A relatív jellemzők használata kifejezetten alkalmas a becsapásra. Például:
	- kerekek száma / ütemek száma

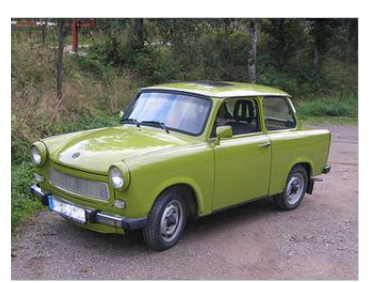

 $4/2=2 > 4/4=1$ 

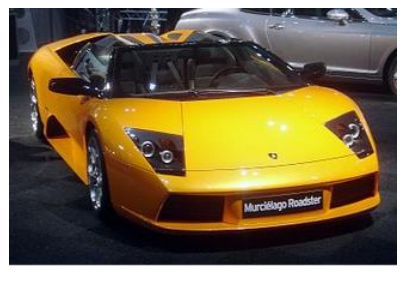

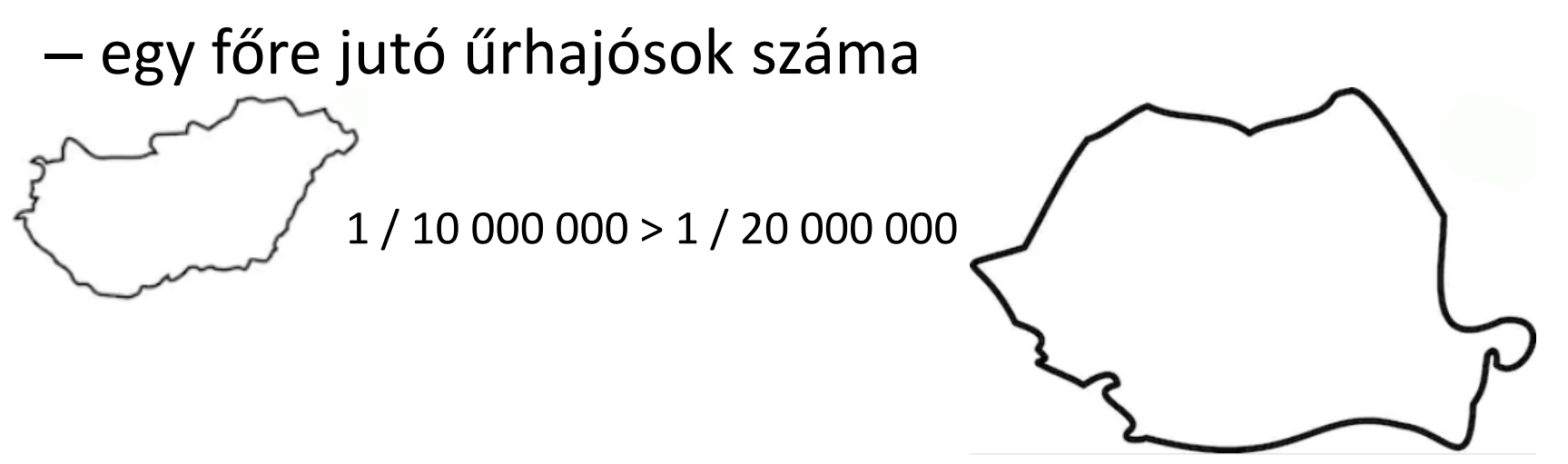

#### Trükk: oszlopok elhelyezése

- Számítógép-hálózatok tantárgyból tett első vizsga sikerességének valószínűsége a hallgatók előadás és gyakorlat látogatási hajlandóságának függvényében.
	- Akik mindkét helyre becsülettel járnak, toronymagasan kiugranak a többiek közül.
	- Trükk: az ő oszlopuk eleve magasabban kezdődik!

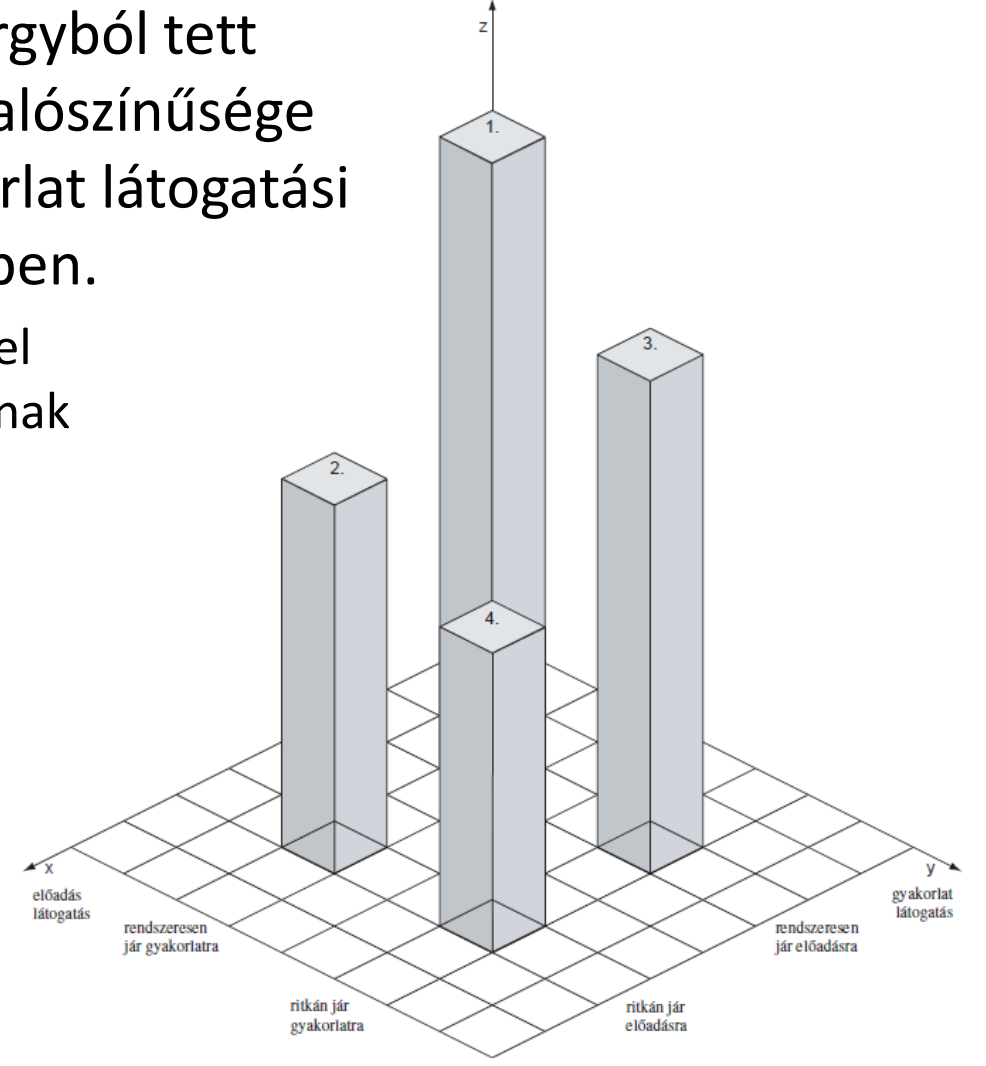

#### Trükk: perspektíva használata

- A magasabb oszlopok így szélesebbek is – és a szemünk területet érzékel,
- A függő változó tengelyének a skálája nem lineáris:
	- a magasabb oszlopok még magasabbnak látszanak!

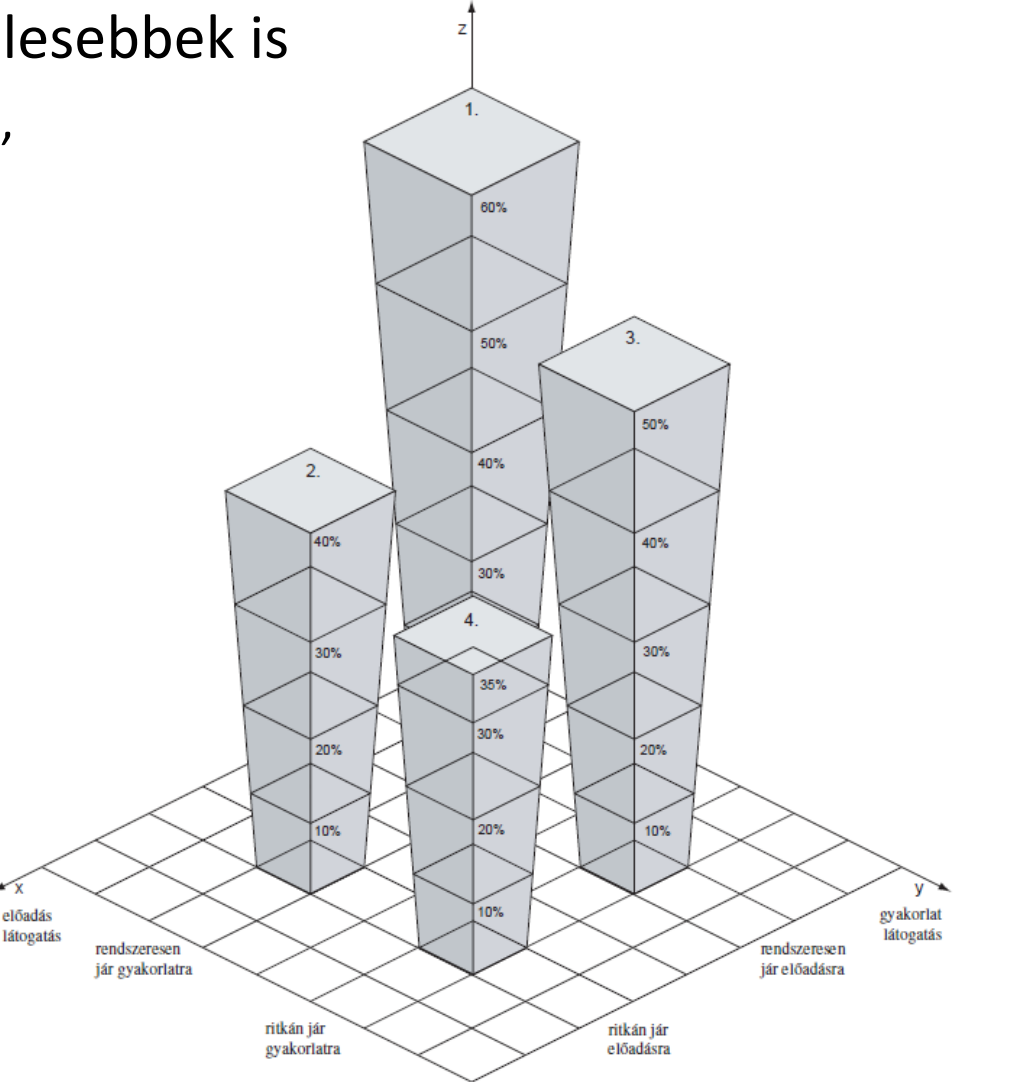

#### **GYAKORLATI PÉLDÁK**

#### 1. példa: átlag +/- szórás és min/max

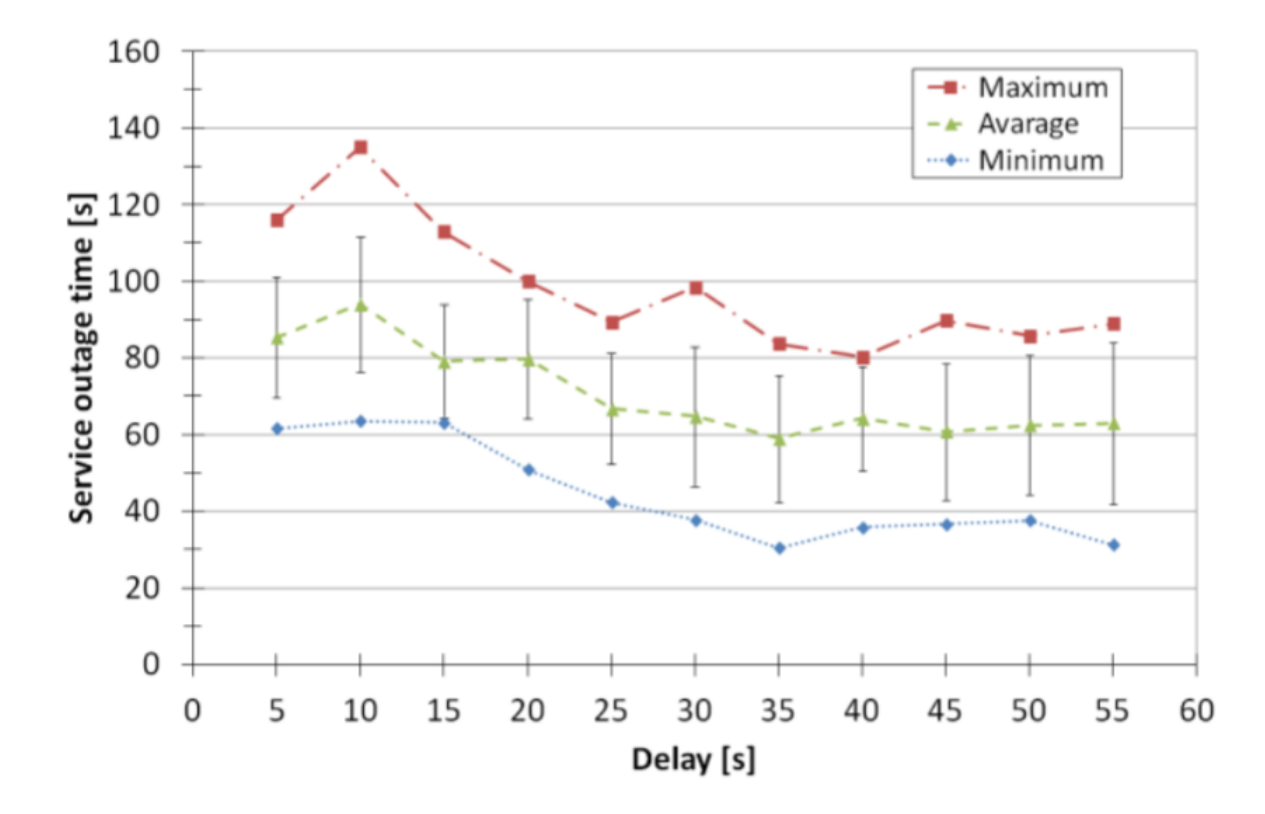

Fig. 5. Service Outage Times in the Function of the Delay from the Last **C-RP-Adv Message** to the Stopping of the **RP** on xorp2 Router

G. Lencse and I. Derka, "Investigation of the Fault Tolerance of the PIM-SM IP Multicast Routing Protocol for IPTV Purposes", *Infocommunications Journal*, Vol. V, No. 1. (March, 2013) pp. 21-28.

#### 2. példa: medián és átlag viselkedése

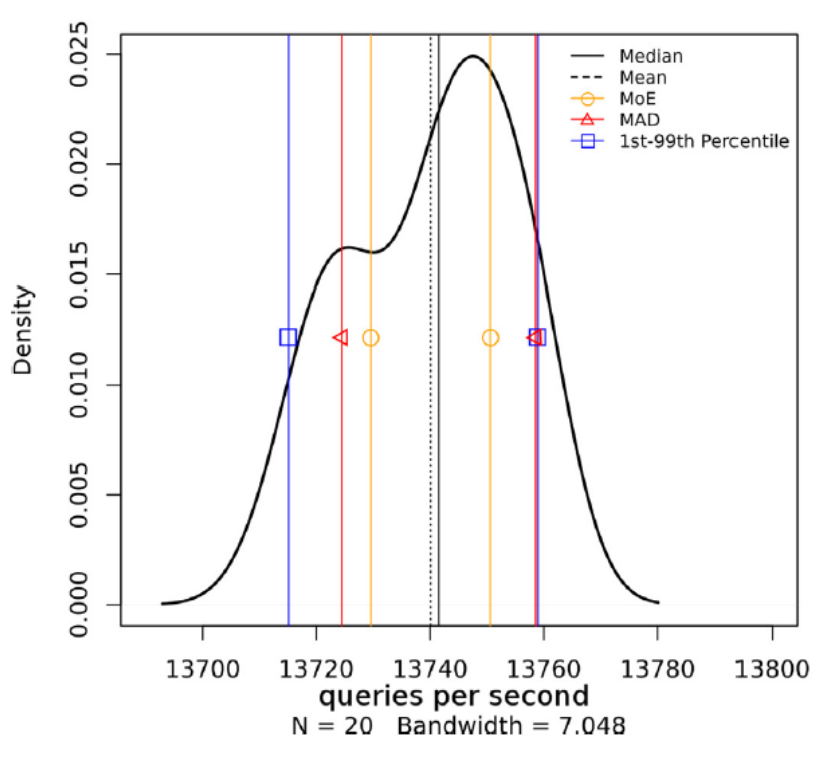

Selft-test performance of single-threaded BIND

Selft-test performance of multi-threaded BIND

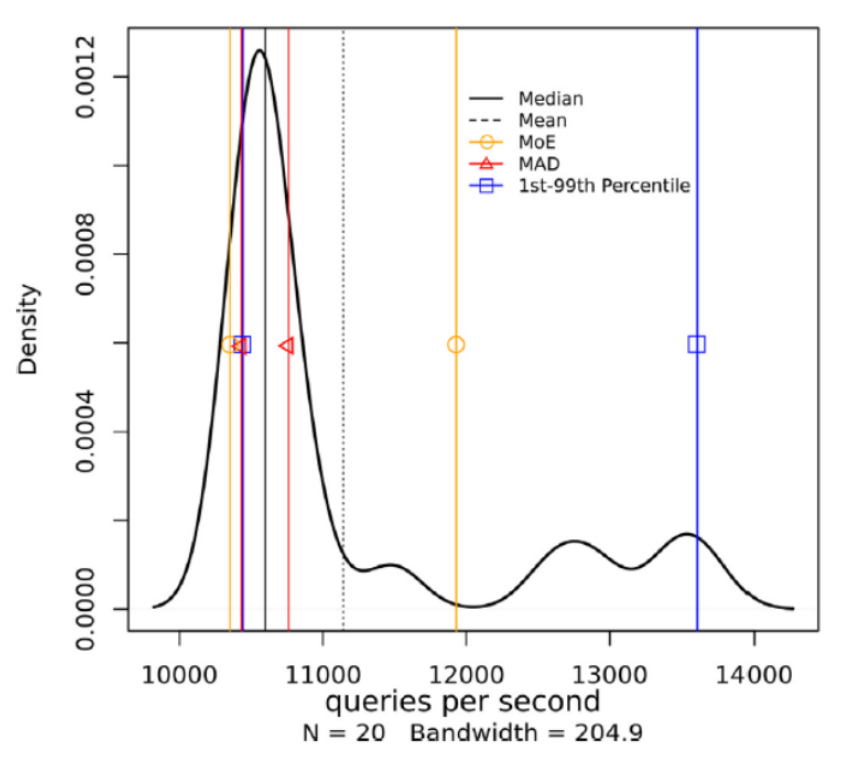

Fig. 4. BIND9 authoritative DNS server performance results: number of successfully answered AAAA record requests per second (single-threaded, 800 MHz CPU clock frequency).

Fig. 5. BIND9 authoritative DNS server performance results: number of successfully answered AAAA record requests per second (multi-threaded, 800 MHz CPU clock frequency).

G. Lencse, M. Georgescu, and Y. Kadobayashi, "Benchmarking methodology for DNS64 servers", *Computer Communications*, vol. 109, no. 1, pp. 162-175, September 1, 2017, DOI: 10.1016/j.comcom.2017.06.004

## Feladatok önálló gondolkozásra

- **Milyen trendet** látunk az ábrán?
- Hány grafikon van összesűrítve?
- Vajon mit jelentenek a hibasávok?

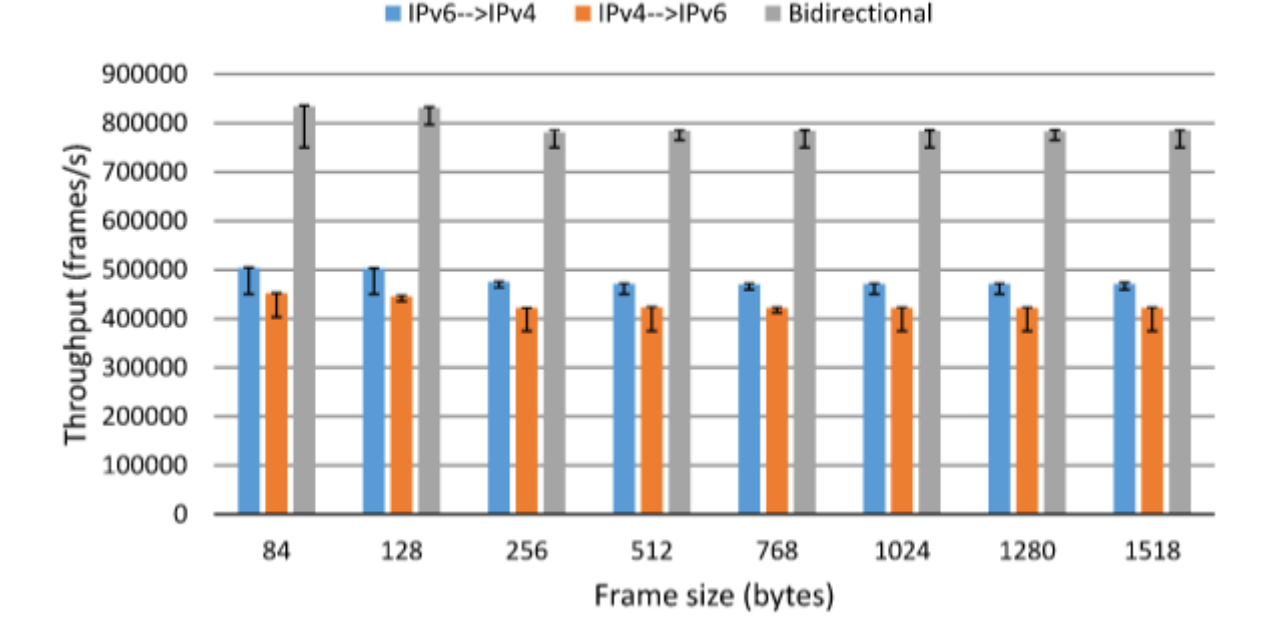

Jool Throughput (P)

Fig. 4. Throughput results of Jool, TS2.

G. Lencse, K. Shima, "Performance Analysis of SIIT Implementations: Testing and Improving the Methodology", *Computer Communications*, vol. 156, no. 1, pp. 54-67, April 15, 2020, DOI: 10.1016/j.comcom.2020.03.034

### Feladatok önálló gondolkozásra

- Milyen trendet látunk az ábrán?
- Hány bemeneti paramétert látunk az ábrán?
- Milyen más tipp alkalmazását látjuk az ábrán?

G. Lencse, "Benchmarking Authoritative DNS Servers", *IEEE Access*, vol. 8. pp. 130224- 130238, July 2020. DOI: 10.1109/ACCESS.2020.3009141 Authoritative DNS performance for DNS server operation

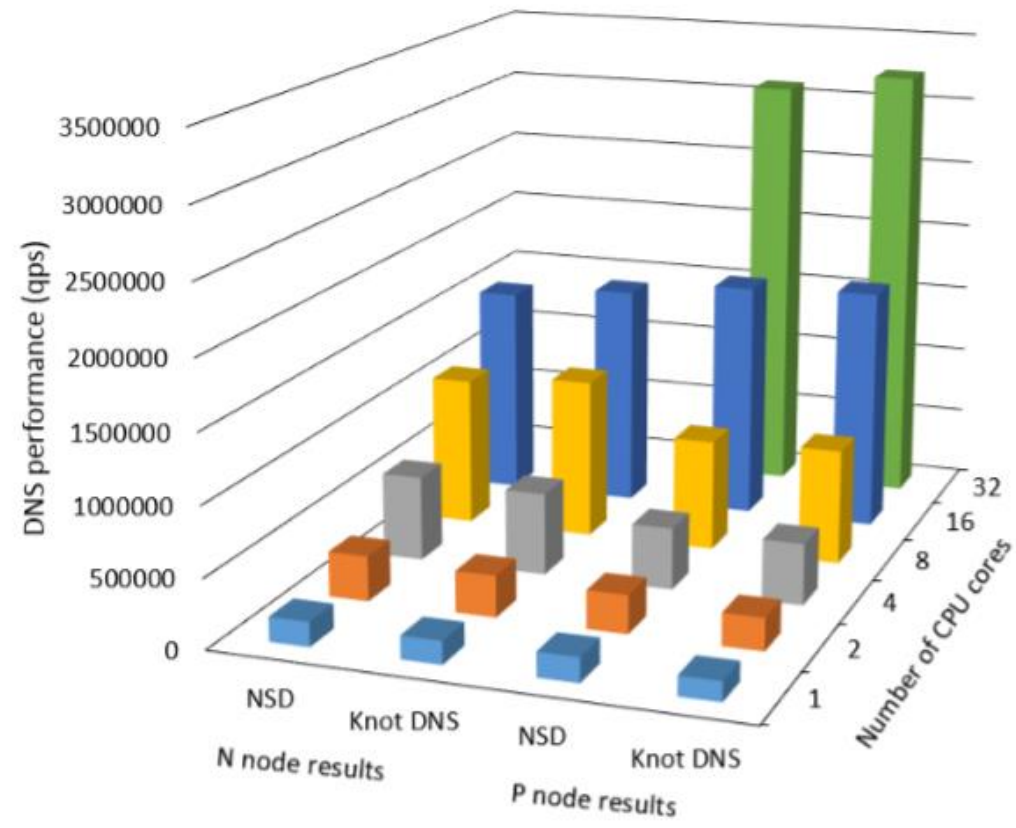

**Comparison of NSD and Knot DNS for DNS server FIGURE 3.** operation. (The N node result of Knot DNS at 16 cores are limited by Tester performance.)

#### Feladatok önálló gondolkozásra

• Az alábbi esetben meg tudjuk-e indokolni a táblázat használatát? (Miért nem grafikont használtak a szerzők?)

|   | <b>Operating System</b>        | Linux     |        |        |            | <b>OpenBSD</b> |        |            |            | <b>FreeBSD</b> |        |        |         |         |
|---|--------------------------------|-----------|--------|--------|------------|----------------|--------|------------|------------|----------------|--------|--------|---------|---------|
|   | Number of clients              |           |        |        |            | 8              |        |            |            | 8              |        |        |         | 8       |
|   | Exec. time of                  | average   | 0.067  | 0.098  | 0.213      | 0.409          | 0.094  | 0.188      | 0.382      | 0.783          | 0.082  | 0.121  | 0.239   | 0.479   |
|   | 256 DNS                        | std. dev. | 0.005  | 0.007  | 0.017      | 0.018          | 0.006  | 0.005      | 0.007      | 0.015          | 0.010  | 0.005  | 0.008   | 0.012   |
|   | queries (s)                    | maximum   | 0.140  | 0.170  | 0.290      | 0.530          | 0.180  | 0.260      | 0.440      | 0.860          | 0.490  | 0.160  | 0.290   | 0.540   |
| 6 | <b>CPU</b> utiliza-            | average   | 57.91  | 72.20  | 63.00      | 69.92          | 26.15  | 27.22      | 27.42      | 27.28          | 66.88  | 87.82  | 88.68   | 89.52   |
|   | tion $(\% )$                   | std. dev. | 0.95   | 1.38   | 3.02       | 2.45           | 0.85   | 0.87       | 0.98       | 0.93           | 2.10   | 1.76   | 1.76    | 1.74    |
|   | <b>Memory cons. (MB)</b>       |           | 49.992 | 80.691 | 262<br>147 | 277.242        | 38.324 | .652<br>67 | 23.<br>117 | 233.848        | 62.609 | 94.406 | 169.414 | 303.613 |
| 9 | <b>Number of requests ser-</b> |           |        |        |            |                |        |            |            |                |        |        |         |         |
|   | ved in a second (req./s)       |           | 3838   | 5208   | 4816       | 5003           | 2721   | 2724       | 2682       | 2615           | 3130   | 4215   | 4290    | 4272    |

Table 13 DNS64 Performance: BIND, Forwarder, Opteron

G. Lencse and S. Répás, "Performance Analysis and Comparison of Four DNS64 Implementations under Different Free Operating Systems", *Telecommunication Systems* (Springer), vol 63, no 4, pp. 557-577, DOI: 10.1007/s11235-016-0142-x

# **Osszefoglalás**

gyakoriság 12000 10000

8000 6000 4000

- Bevezetés: célok, alapfogalmak
- Módszerek
	- Mérés
	- Analitikus módszer
	- Szimuláció
- Eredmények kezelése
- Eredmények megjelenítése
	- Ábrázolási módok
	- Trükkök
- Gyakorati példák

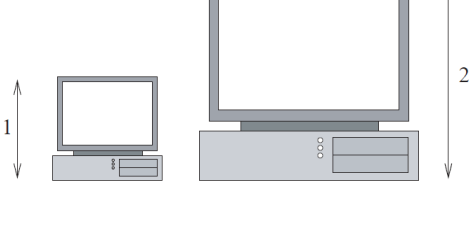

0.003

0.004

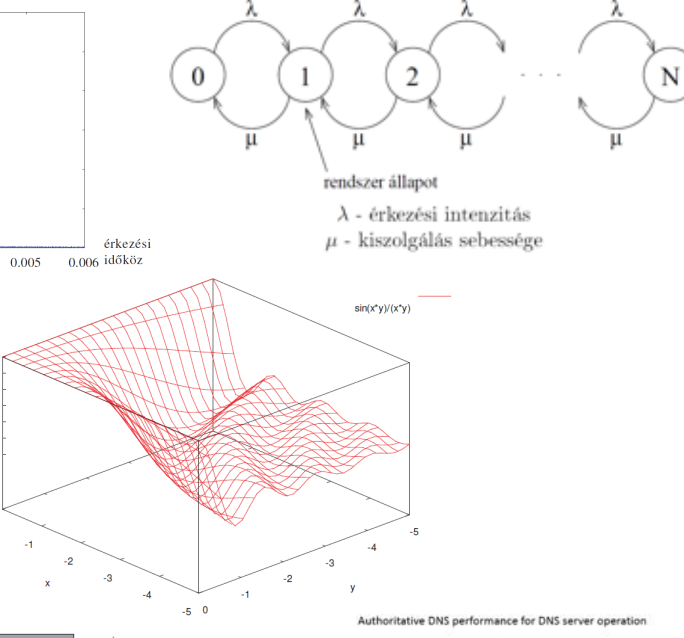

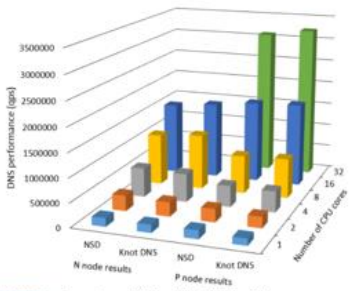

Comparison of NSD and Knot DNS for DNS server ration. (The N node result of Knot DNS at 16 cores are limited by

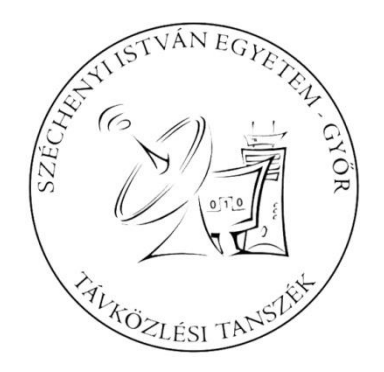

#### Kérdések?

#### **KÖSZÖNÖM A FIGYELMET!**

Dr. Lencse Gábor egyetemi tanár Széchenyi István Egyetem, Távközlési Tanszék lencse@sze.hu

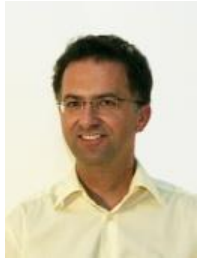